### UNIVERSIDAD POLITÉCNICA DE MADRID

ESCUELA TÉCNICA SUPERIOR DE INGENIEROS DE TELECOMUNICACIÓN

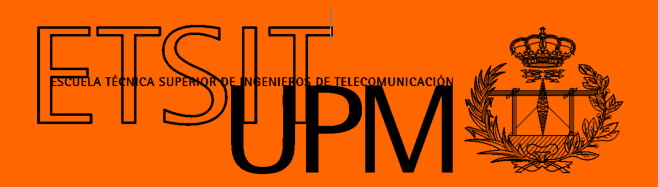

### GRADO EN INGENIERÍA DE TECNOLOGÍAS Y SERVICIOS DE TELECOMUNICACIÓN

TRABAJO FIN DE GRADO

## DISEÑO E IMPLEMENTACIÓN DE UN CONTROLADOR PARA UN PÉNDULO INVERTIDO

AURORA GÓMEZ MARTÍN 2023

### UNIVERSIDAD POLITÉCNICA DE MADRID

ESCUELA TÉCNICA SUPERIOR DE INGENIEROS DE TELECOMUNICACIÓN

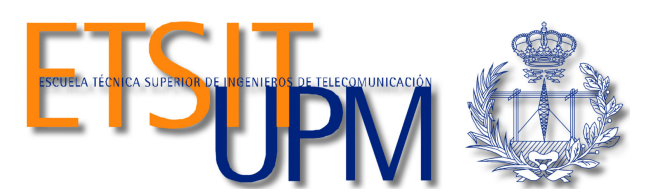

### GRADO EN INGENIERÍA DE TECNOLOGÍAS Y SERVICIOS DE TELECOMUNICACIÓN

TRABAJO FIN DE GRADO

## DISEÑO E IMPLEMENTACIÓN DE UN CONTROLADOR PARA UN PÉNDULO INVERTIDO

Autora AURORA GÓMEZ MARTÍN

Tutores

JAIME ARCOS LEGARDA ÁLVARO GUTIÉRREZ MARTÍN

2023

#### Resumen

<span id="page-4-0"></span>En este Trabajo de Fin de Grado se diseña e implemeta un controlador para un péndulo invertido, es decir, un controlador capaz de mantener en equilibro a un péndulo en su posición vertical invertida.

En la primera parte del trabajo se realiza el modelado experimental del motor DC. Además, se obtiene un modelo matemático de la dinámica del sistema mediante el método de Euler-Lagrange.

A continuación se realiza una identificación de los parámetros desconocidos del modelo, siguiendo una estrategía de optimización mediante la herramienta Simulink. Posteriormente, tras obtener varios modelos válidos, se realiza un ánalisis de la correlación lineal entre los datos experimentales y los devueltos por cada modelo, para así escoger el que mejor se ajuste al sistema real.

Una vez obtenido el modelo no lineal, se pasa a linealizarlo en torno al punto de trabajo, utilizando para ello el desarrollo en serie de Taylor. Además, se obtiene su representación en espacio de estados.

A continuación se comienza con el diseño del controlador para el péndulo invertido. Para ello se decide empezar utilizando un controlador PID, pero tras distintos experimentos se ve que no es el más indicado. Por lo que se opta por seguir una estrategia de control diferente, utilizando una técnica de control por realimentación de estados con observador de Luenberger.

Se realizan distintos experimentos, en el modelo linal, no linal y en el sistema real, utilizando para este último el XPC target de Simulink. Y finalmente, se implementa sobre un sistema formado por un microcontrolador y una etapa de potencia.

Palabras clave: Péndulo invertido, método de Euler-Lagrange, controlador PID, control por realimentación de estados, observador de Luenberger.

 $\overline{\phantom{a}}$ 

#### Abstract

<span id="page-6-0"></span>In this Thesis, a controller is designed and implemented for an inverted pendulum, specifically, a controller capable of maintaining a pendulum in its inverted vertical position.

In the first part of the project, the experimental modeling of the DC motor is performed. Furthermore, a mathematical model of the system dynamics is obtained using the Euler-Lagrange method.

Subsequently, an identification of the unknown parameters of the model is carried out, following an optimization strategy using the Simulink tool. Afterwards, after obtaining several valid models, a linear correlation analysis is carried out between the experimental data and the data returned by each model, in order to select the one that best fits the real system.

Once the nonlinear model is obtained, it is linearized around the operating point using Taylor series expansion. Additionally, its representation in state-space is obtained.

Then, the design of the controller for the inverted pendulum begins. Initially, a PID controller is chosen, but after various experiments, it is determined that it is not the most suitable. Therefore, a different control strategy is adopted, utilizing a state feedback control technique and a Luenberger observer.

Several experiments are conducted using both linear and nonlinear models, as well as the real system, with the latter using the XPC target in Simulink. Finally, the controller is implemented on a system consisting of a microcontroller and a power stage.

Keywords: Inverted pendulum, Euler-Lagrange method, PID controller, state feedback control, Luenberger observer.

#### Agradecimientos

<span id="page-8-0"></span>Me gustaría dar las gracias a todas aquellas personas que me han ayudado a poder completar este Trabajo de Fin de Grado. En especial a mi tutor Jaime Arcos por toda la ayuda recibida, y a mi co-tutor Álvaro Gutierrez.

También me gustaría agradecer a toda mi familia y amigos por haberme apoyado durante estos últimos meses de trabajo.

 $\overline{\phantom{0}}$ 

# <span id="page-10-0"></span>Índice general

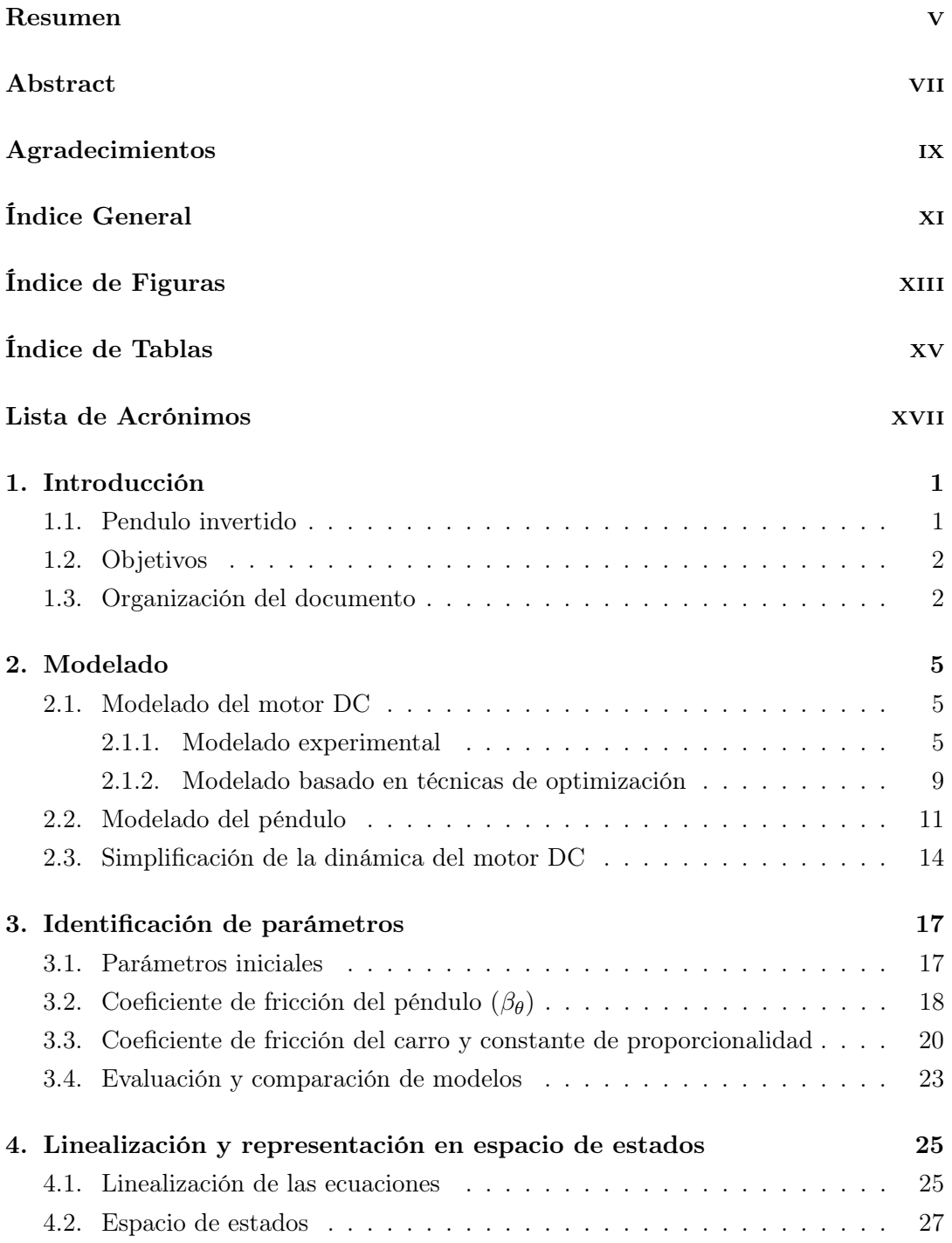

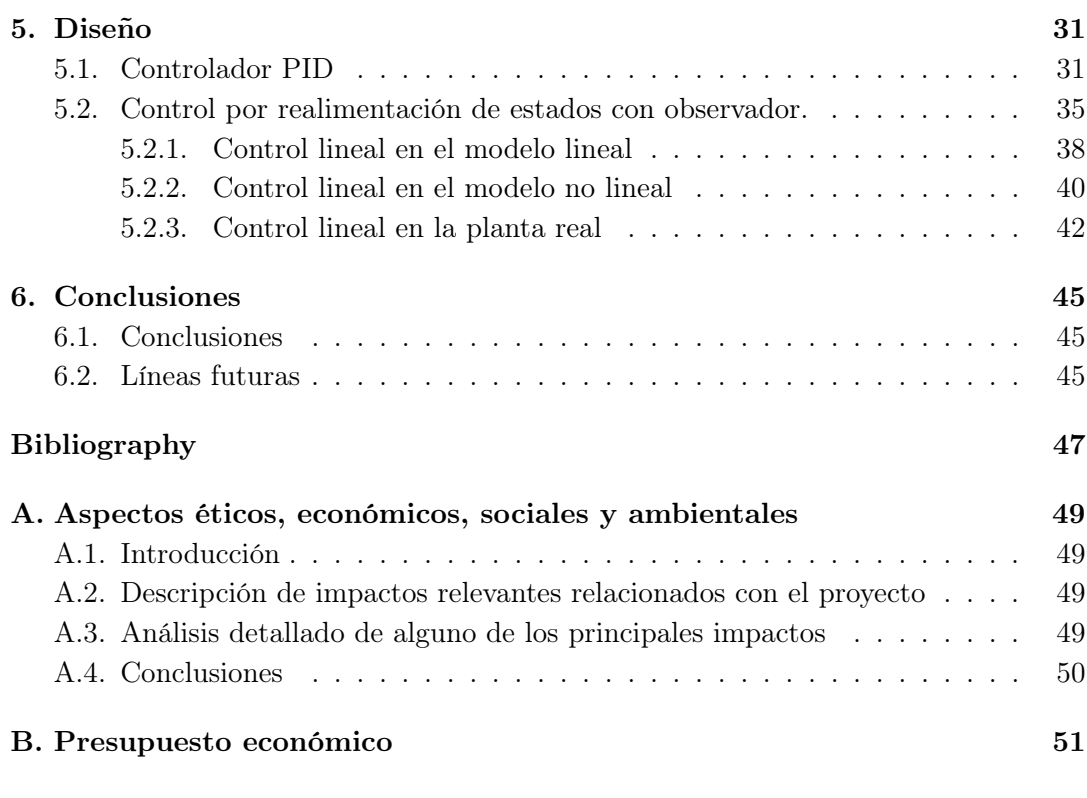

[C. Desarrollo de la linealización de las ecuaciones dinámicas del sistema](#page-70-0) 53

# <span id="page-12-0"></span>Índice de figuras

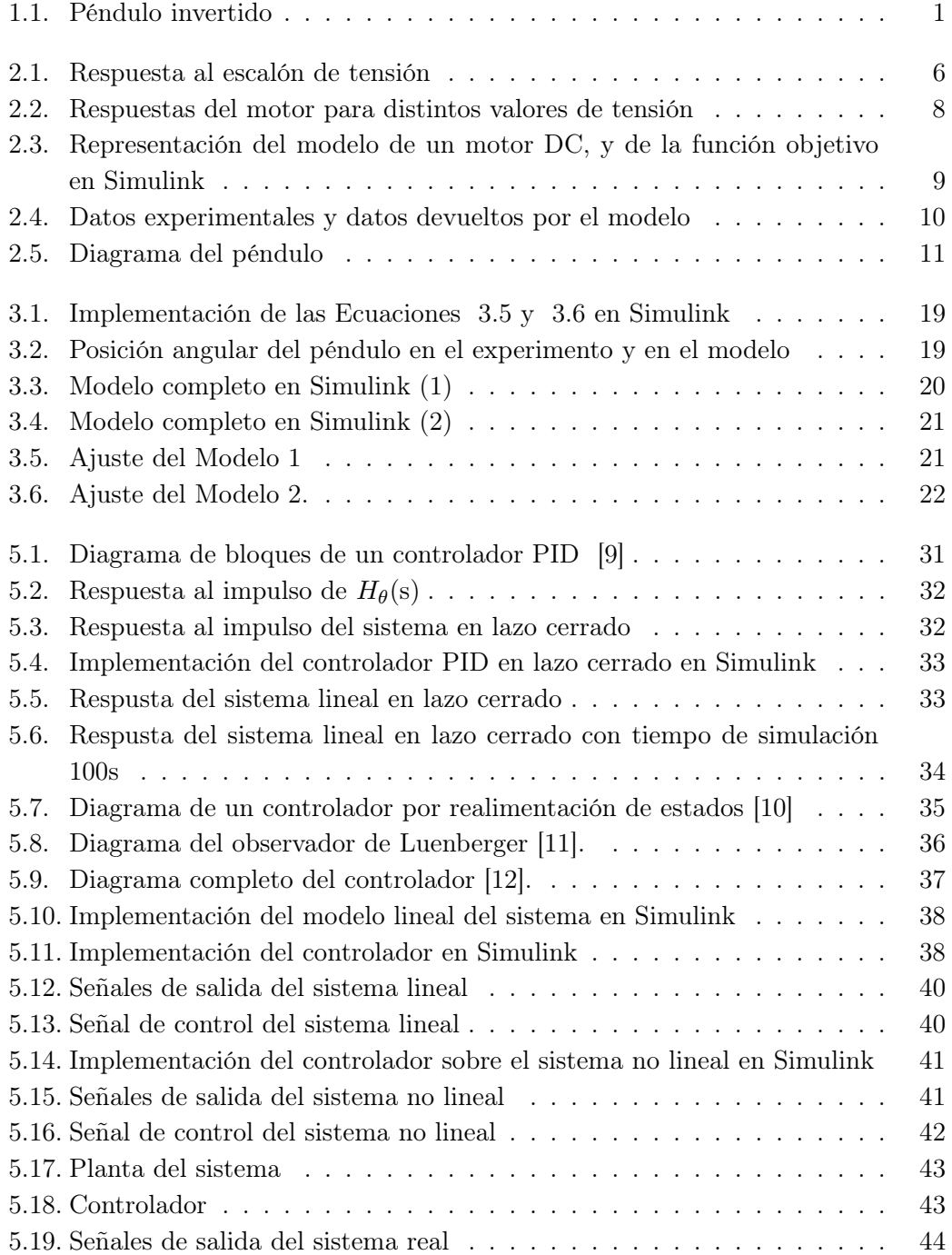

# <span id="page-14-0"></span>Índice de tablas

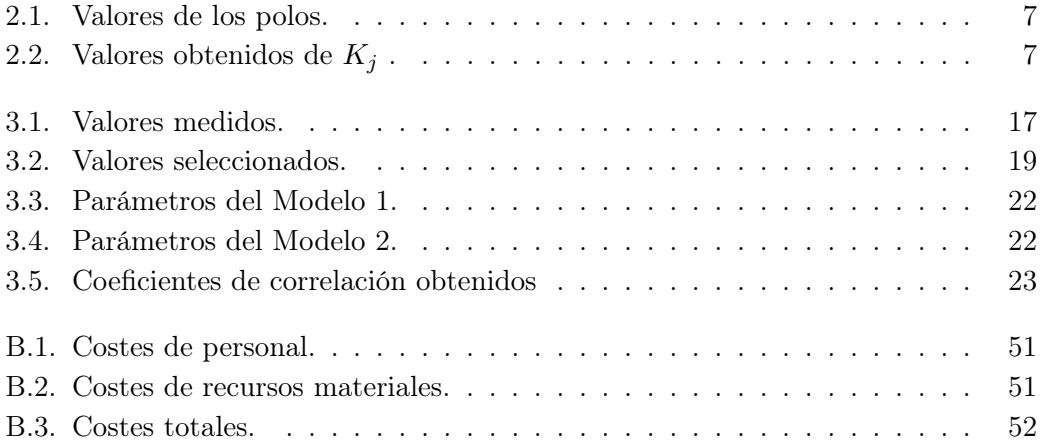

# Lista de Acrónimos

<span id="page-16-0"></span>PWM: Pulse Width Modulation.

PID: Proporcional Integral Derivativo.

# <span id="page-18-0"></span>Capítulo 1

# Introducción

El péndulo invertido es conocido por ser uno de los problemas más importantes y clásicos de la teoría de control. Esta popularidad es debida a que representa muchos sistemas utilizados en el mundo real, como puede ser el lanzamiento de un cohete.

Permite simplificar modelos más complejos, y es un excelente punto de referencia para muchos problemas de control. A menudo es utilizado como ejemplo académico, debido principalmente a que es un sistema más accesible, aunque también tiene aplicaciones en sectores como el aeroespacial, biomecánico o el de transporte [\[1\]](#page-64-4).

#### <span id="page-18-1"></span>1.1. Pendulo invertido

Un péndulo invertido consiste en un péndulo o varilla que gira libremente por uno de sus extremos mediante una articulación, la cual está situada en un carro que se mueve sobre una guía rectilínea bajo la acción de una fuerza F. El carro está controlado por un servomotor situado en uno de los extremos de la guía, cuya función es la de aplicar dicha fuerza F.

<span id="page-18-2"></span>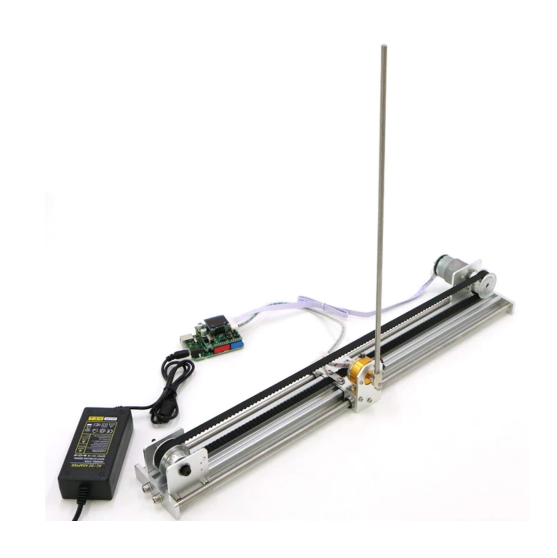

Figura 1.1: Péndulo invertido

El péndulo tiene dos puntos de equlibrio, uno estable, cuando se encuentra en posición vertical hacia abajo, y otro inestable, cuando se sitúa hacia arriba.

Hay características que hacen al péndulo invertido un problema no trivial en sistemas de control; por ejemplo, el sistema es no lineal, el propósito es controlarlo en su punto de operación inestable, está expuesto a múltiples incertidumbres en el modelo y se puede evaluar su capacidad para responder a perturbaciones externas.

#### <span id="page-19-0"></span>1.2. Objetivos

Debido a la importancia y accesibilidad de este problema de control, el objetivo de este Trabajo de Fin de Grado, es diseñar un controlador capaz de mantener el péndulo en equilibrio en su posición de equilibrio inestable. Es decir, encontrar la fuerza  $F$  que se le debe aplicar al sistema, para que el péndulo no se desvíe de su punto de equilibrio inestable, aunque sea sometido a perturbaciones acotadas.

Para ello, se utlizará un péndulo similar al de la Figura [1.1,](#page-18-2) el cuál se encuentra en el Laboratorio de Robótica y Control de la ETSIT-UPM<sup>[1](#page-19-2)</sup>. Dado que no se dispone de hoja de carácterísticas ni información sobre el sistema, se deberá realizar una serie de experimentos para identificar los parámeros necesarios.

Por lo tanto, los objetivos de este Trabajo de Fin de Grado son:

- Modelar matemáticamente el sistema, incluyendo el motor DC.
- Identificar los parámetros necesarios para completar el modelo dinámico del sistema.
- Diseñar un controlador capaz de mantener al péndulo en su posición invertida.
- Implementar el controlador diseñado en un sistema real.

#### <span id="page-19-1"></span>1.3. Organización del documento

Este documento consta de 5 capítulos, el Capítulo 1 es una introducción en la que se presenta el sistema con el que se va a trabajar, así como los distintos objetivos de este Trabajo de Fin de Grado, y la organización del documento.

En el Capítulo 2 se explica el proceso de modelado experimental del motor DC para obtener su función de transferencia. Además se obtendrá un modelo matemático que describa el comportamiento dinámico del sistema a partir del método de Euler-Lagrange. En el Capítulo 3 se explicará el procedimiento seguido para identificar los parámetros necesarios para completar el modelo del sistema. Se obtendrán además varios modelos, y se compararán entre sí para saber cuál se ajusta mejor al sistema real.

<span id="page-19-2"></span><sup>1</sup>www.robolabo.etsit.upm.es

En el Capítulo 4 se realiza una linealización de las ecuaciones dinámicas del sistema en torno al punto de trabajo, el cuál coincide con el punto de equilibrio inestable del péndulo. Además se detalla la representación en espacio de estados del sistema.

Y finalmente, en el Capítulo 5 se diseña el controlador encargado de mantener al péndulo en la posición deseada, comparando distintos tipos de controladores, y aplicando el controlador final al modelo linal, no lineal y al sistema real.

# <span id="page-22-0"></span>Capítulo 2

# Modelado

#### <span id="page-22-1"></span>2.1. Modelado del motor DC

#### <span id="page-22-2"></span>2.1.1. Modelado experimental

La función de transferencia simplificada de velocidad angular de un motor DC tiene la siguiente forma [\[2\]](#page-64-5):

$$
G_{\dot{\theta}}(s) = \frac{K}{s+p}.\tag{2.1}
$$

Esta ecuación relaciona la tensión a su entrada, con la señal de salida, que en este caso es la velocidad angular del motor. A grandes rasgos, el modelado del motor consiste en realizar una serie de experimentos para calcular los valores de las constantes K y p. Donde  $K/p$  es la ganancia a bajas frecuencias, y p es el polo del sistema de primer orden.

Para llevar a cabo el modelado del sistema se ha seguido el método descrito en el siguiente documento [\[2\]](#page-64-5), el cual propone lo siguiente: en primer lugar se realizan una serie de experimentos introduciendo distintos valores de tensión al motor. En concreto, se le introduce un escalón de 1,2 s de duración, de los cuales los primeros 0,6 s son a nivel alto, y el resto a nivel bajo. Esto se hace para los valores de tensión  $V \in$  $\{1, 2, 3, 4, 5, 6, 7, 8, 9, 10, 11, 12\}V$ . Y por cada valor de tensión se hacen 10 repeticiones del experimento, para posteriormente calcular la media. Destacar que para la ejecución de los experimentos se ha desacoplado el péndulo del motor, dejando a este girar libremente.

En cada experimento se calcula la posición del motor para cada instante de tiempo mediante un encoder. Este dispone de dos canales (A y B), y cada uno de ellos cuenta con una resolución de 13 pulsos por vuelta (ppv). Se ha configurado para que el contador de pulsos se incremente tanto en flancos de subida como de bajada, por lo que se dispone de una resolución total  $q = 52$  ppv. Es decir, cada vez que el motor da una vuelta completa se reciben 52 pulsos.

Se ha usado un periodo de muestreo de  $T_s = 1ms$ , por lo tanto, cada milisegundo se adquiere la posición actual del motor (en pulsos del encoder), se almacena, y transcurrido el tiempo total del experimento, se guardan los datos para su modelado. El resultado obtenido es el siguiente:

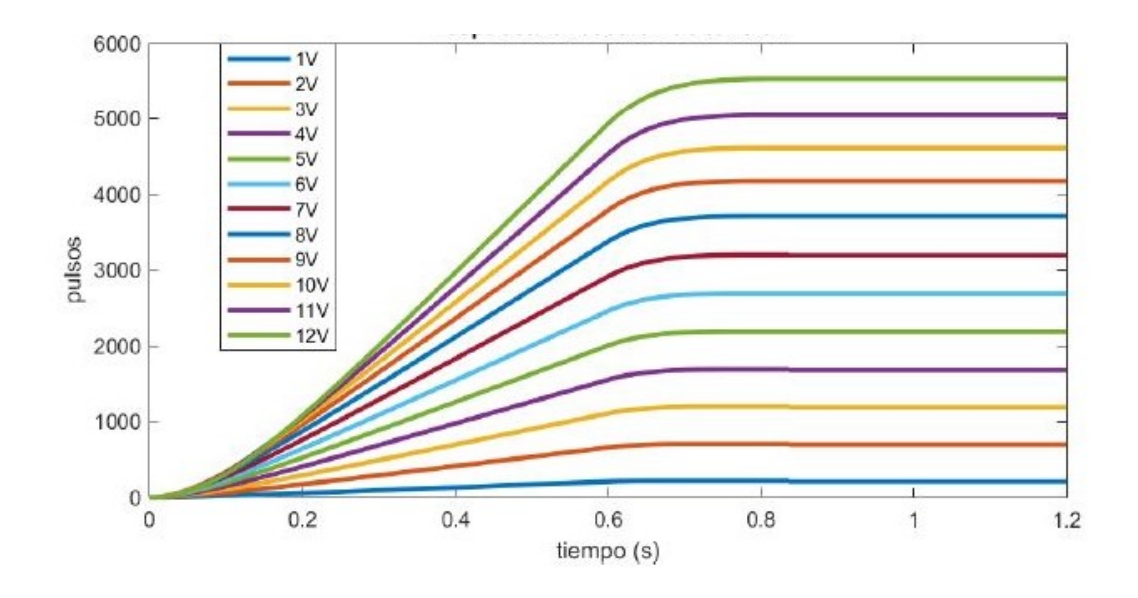

<span id="page-23-0"></span>Figura 2.1: Respuesta al escalón de tensión

Una vez obtenidos los datos de posición, se pasa a calcular la velocidad angular del motor de acuerdo a la siguiente expresión:

$$
\dot{\theta}_j(t_k) = \frac{2\pi (N_j(t_k) - N_j(t_{k-1})}{qT},\tag{2.2}
$$

donde  $q$  son los pulsos por vuelta del encoder,  $T$  es el periodo de muestreo en segundos, y N es el número de pulsos obtenidos en cada muestra. A partir de estos valores se calcula la velocidad angular media en régimen permanente:

$$
\bar{\dot{\theta}}_j(\infty) = \frac{\sum_{i=1}^N \dot{\theta}_{N_f - N + i}}{N},\tag{2.3}
$$

Para ello, se calcula el valor medio de la velocidad angular en los últimos 0.2 s del escalón, por lo que  $t_f = 0.6s$  y  $t_r = 0.4s$ . Por lo tanto, el intervalo en el que se va a calcular esta velocidad tiene  $N = 200$  muestras, donde  $N_f = 601$  (la última muestra coincide con el segundo 0.6) y  $N_r = N_f - N = 401$ .

El siguiente paso es calcular el polo medio de varianza mínima. Para ello, se estudiará el comportamiento del motor en régimen transitorio, y se calcularán dos polos: el de subida y el de bajada. Realizando posteriormente la media entre los dos. Para calcular el polo de subida se utiliza la siguiente ecuación:

$$
P_s = \frac{N_j(k) - N_j(k-1)}{T\left(\frac{q\bar{\theta}_j(\infty)}{2\pi}kT - N_j(k)\right)},\tag{2.4}
$$

donde  $N_i(k)$  representa el número de pulsos medido en el instante de tiempo  $t_k = kT$ en el eje del motor. Y para calcular el polo de bajada, utilizando los valores  $k_f = 1201$ y  $k_0 = 601$ , se utiliza la siguiente expresión:

$$
P_b = \frac{q\bar{\theta}_j(\infty)}{N_j(k_f) - N_j(k_0)},
$$
\n(2.5)

| Tensión | $P_{s}$ | $P_{h}$ | $P_{\text{medio}}$ |
|---------|---------|---------|--------------------|
| 1       | 16.5334 | 47.1245 | 31.8289            |
| 2       | 15.7708 | 27.032  | 21.4014            |
| 3       | 16.2777 | 22.9856 | 19.6316            |
| 4       | 16.0737 | 21.523  | 18.7984            |
| 5       | 15.9828 | 20.3402 | 18.1615            |
| 6       | 16.0034 | 19.4853 | 17.7444            |
| 7       | 15.8287 | 19.003  | 17.4158            |
| 8       | 15.3328 | 18.8419 | 17.0874            |
| 9       | 14.3512 | 18.3663 | 16.3587            |
| 10      | 12.8697 | 17.8945 | 15.3821            |
| 11      | 11.4198 | 17.1411 | 14.2805            |
| 12      | 10.0915 | 16.3159 | 13.2037            |

En la Tabla [2.1](#page-24-0) se muestran los valores de los polos de subida, bajada y polo medio para cada valor de tensión.

<span id="page-24-0"></span>Tabla 2.1: Valores de los polos.

A partir de estos valores de  $p_j$  (polo medio) se puede obtener  ${\cal K}_j$  aplicando la Ecuación [2.6.](#page-24-2) (ver Tabla [2.2\)](#page-24-1)

<span id="page-24-2"></span>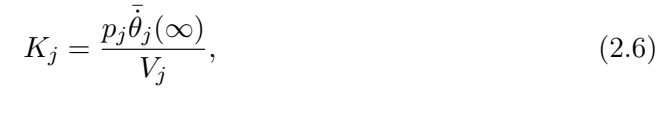

| Tensión | $K_i$     |
|---------|-----------|
| 1       | 3044.5453 |
| 2       | 2047.1126 |
| 3       | 1877.8304 |
| 4       | 1798.1277 |
| 5       | 1737.2066 |
| 6       | 1697.3095 |
| 7       | 1665.884  |
| 8       | 1634.464  |
| 9       | 1564.7688 |
| 10      | 1471.3504 |
| 11      | 1365.976  |
| 12      | 1262.9771 |

<span id="page-24-1"></span>Tabla 2.2: Valores obtenidos de  $K_j$  .

Finalmente, se calculan K y p de acuerdo a las expresiones [2.7](#page-25-2) y [2.8](#page-25-3) respectivamente.

<span id="page-25-2"></span>
$$
\frac{1}{p} = \frac{\sum \bar{\theta}_j(\infty)V_j \frac{1}{p_j}}{\sum \bar{\theta}_j(\infty)V_j},\tag{2.7}
$$

<span id="page-25-3"></span>
$$
K = \frac{\sum (\bar{\theta}_j(\infty))^2}{\sum \frac{\bar{\theta}_j(\infty)V_j}{p_j}},\tag{2.8}
$$

Los valores obtenidos son:

$$
p = 15,2987.
$$
 (2.9)

$$
K = 1463, 4. \t\t(2.10)
$$

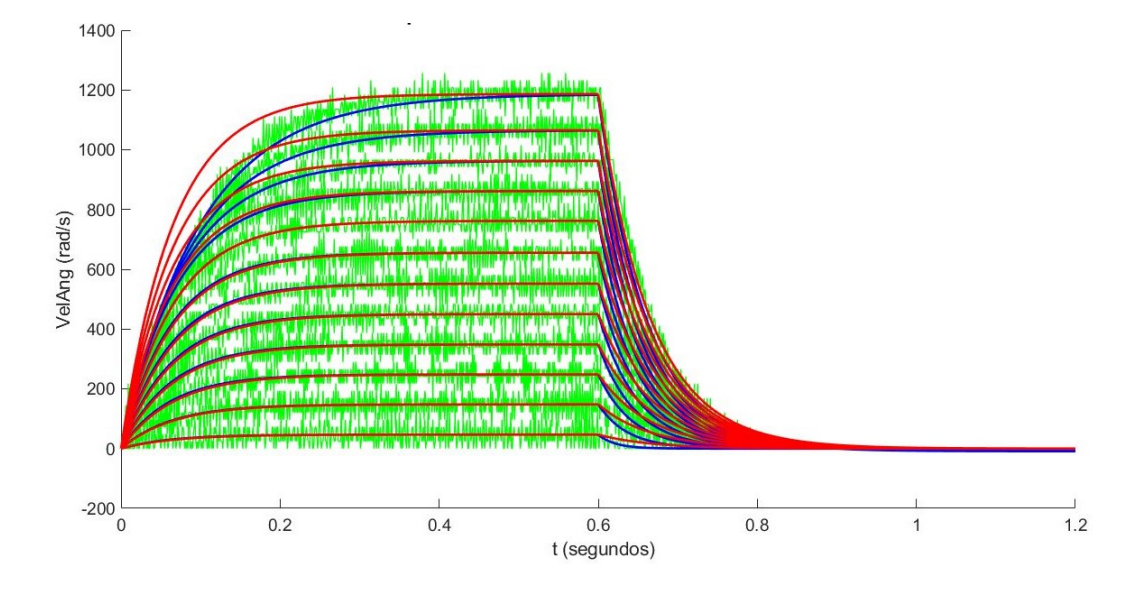

<span id="page-25-1"></span>Figura 2.2: Respuestas del motor para distintos valores de tensión

En la Figura [2.2](#page-25-1) se puede ver la velocidad angular del motor para distintos valores de tensión. Los datos en verde son el resultado de los experimentos. Los azules representan la respuesta de la parte lineal del motor, utilizando  $P_s$  para el escalón de subida, y  $P_b$  para el de bajada. Y los rojos representan la respuesta del motor cuando se utilizan los valores de p y K.

<span id="page-25-0"></span>Finalmente, se muestra la función de transferencia obtenida, la cual es necesaria para poder modelar completamente el comportamiento del motor, y realizar los experimentos necesarios en la fase de identificación, ya que permite controlador el movimiento rectilíneo del carro.

$$
G_{\dot{\theta}}(s) = \frac{1463,4}{s + 15,2987}.
$$
\n(2.11)

#### 2.1.2. Modelado basado en técnicas de optimización

Además del modelado experimental, se realiza un modelado basado en técnicas de optimización para poder contrastar los valores obtenidos. A grandes rasgos, el procedimiento consiste en implementar el modelo de un motor DC en Simulink. Realizar una serie de experimentos sobre el motor real, midiendo su posición angular. Cargar estos datos en el modelo, y ejecutar un algoritmo de optimización que modifica los valores de K y p intentando minimizar una función objetivo. A continuación se explica el proceso detalladamente.

En primer lugar, se implementa el modelo de un motor DC en Simulink (ver Figura [2.3\)](#page-26-0), es decir, se implementa su función de transferencia. Nótese, que en este caso la función de transferencia implementada es la de posición angular, que se relaciona con la de velocidad angular según la Ecuación [2.12](#page-26-1) [\[2\]](#page-64-5), ya que experimentalmente, resulta mucho más sencillo medir la posición angular del motor utilizando un encoder.

<span id="page-26-1"></span>
$$
G_{\theta}(s) = \frac{1}{s} G_{\dot{\theta}}(s). \tag{2.12}
$$

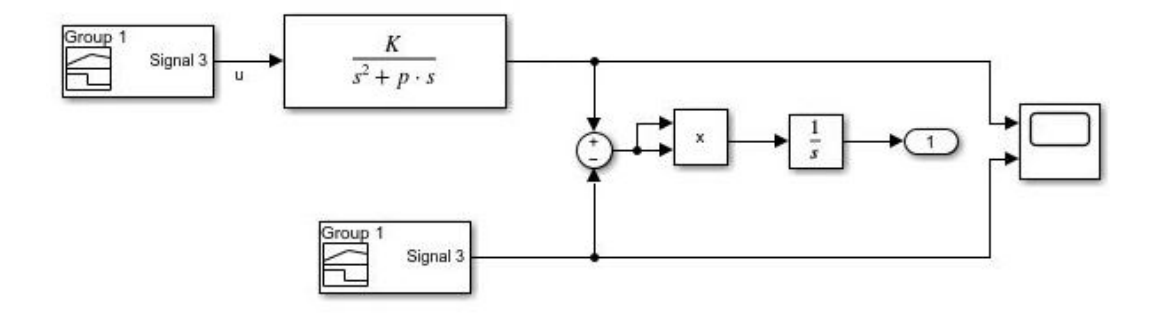

<span id="page-26-0"></span>Figura 2.3: Representación del modelo de un motor DC, y de la función objetivo en Simulink

Una vez implementada la función de tranferencia del motor DC en Simulink, se realiza un experimento sobre el motor real. En concreto, se le introduce un pulso de tensión de 1.2s de duración, de los cuales los 0.6 primeros segundos son a 6V, y el resto a 0V (ver Figura [2.4\)](#page-27-0). Se obtienen los datos de la posición angular del motor durante el experimento, así como de la tensión introducida, y se cargan en el modelo.

Para el algorimto de optimización se utiliza la función fmincon de Matlab [\[3\]](#page-64-6). Su funcionamiento es el siguiente: parte de unos valores iniciales para los parámetros cuyo valor queremos identificar, en este caso, se han utilizado los datos obtenidos en la sección anterior, es decir,  $K = 1463.4$  y  $p = 15,298$ , y busca un mínimo de la función objetivo, modificando los valores de K y p. La búsqueda termina cuando la toleracia de la función, es menor a la tolerancia mínima especificada en los parámetros de la configuración. A esta función se le pueden agregar una serie de restricciones de

búsqueda, pero en este caso no se utiliza ninguna.

En cuanto a la función objetivo que se quiere minimizar, en este caso se utiliza la integral del error, entre los datos devueltos por el modelo en simulación y los datos experimentales, al cuadrado [2.13.](#page-27-1)

<span id="page-27-1"></span>
$$
J = \int_{t=0}^{t=tf} (\theta_{exp} - \theta_{model})^2 dt.
$$
 (2.13)

Como se puede ver en la Figura [2.3,](#page-26-0) también es necesario implementar la función J en Simulink, para que fmincon pueda trabajar con su resultado. Finalmente, destacar que la función de transferencia recibe como entrada la señal de tensión introducida al motor, para obtener así la posición angular del modelo. Mientas que la señal con la que se compara, es la posición angular del motor DC real medida en el experimento. (ver Figura [2.3\)](#page-26-0)

El resultado obtenido se muestra a en la Figura [2.4,](#page-27-0) donde se aprecia que se obtiene un buen ajuste a la respuesta real del motor.

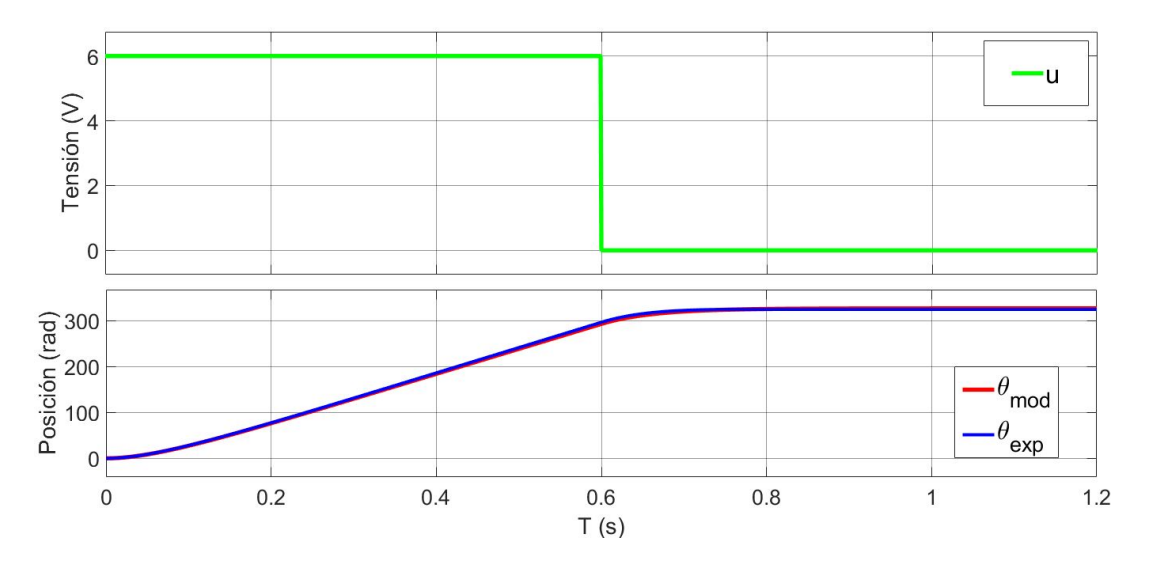

<span id="page-27-0"></span>Figura 2.4: Datos experimentales y datos devueltos por el modelo

Los valores obtenidos son:

$$
p = 16, 1. \tag{2.14}
$$

$$
K = 1463,7. \t(2.15)
$$

El valor obtenido para la ganancia es similar al del método anterior, mientras que el polo aumenta ligeramente su valor. Dado que en este caso solo se ha medido la respuesta del motor para un escalón de 6V, se puede llegar a la conclusión de que es más preciso el método anterior, ya que este prueba con más valores de tensión y posteriormente calcula la media.

#### <span id="page-28-0"></span>2.2. Modelado del péndulo

En esta sección se presentan las ecuaciones dinámicas del sistema. Para ello se utiliza el método de Euler-Lagrange [\[4\]](#page-64-7), que permite obtener estas ecuaciones a partir de la energía cinética y potencial del sistema.

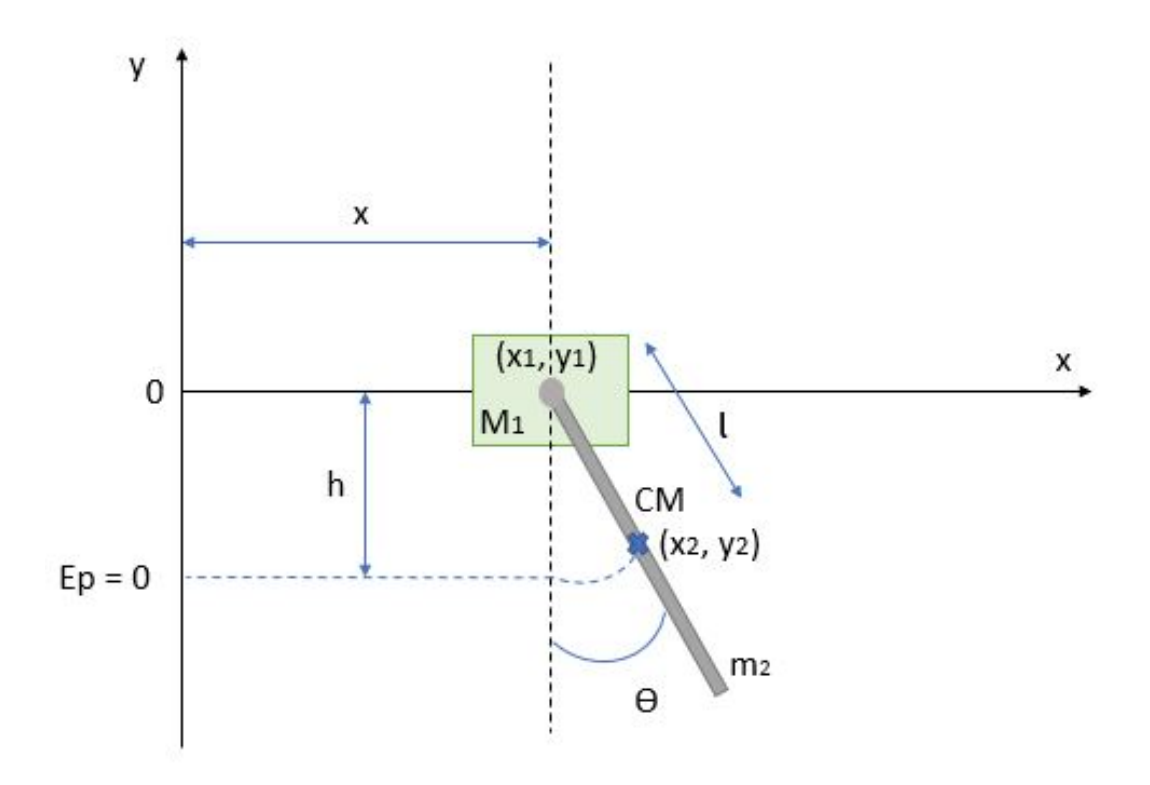

<span id="page-28-1"></span>Figura 2.5: Diagrama del péndulo

En la Figura [2.5](#page-28-1) se puede ver que el sistema está constituido por dos partes fundamentales, el carro que transporta al péndulo, y el propio péndulo, cuyo centro de masa se ubica en su mitad.

Además se observa que la posición del sistema queda totalmente descrita por las coordenadas  $(\theta, x)$ , y dado que estas son independientes entre sí, se trata de un sistema de dos grados de libertad, por lo que obtendremos dos ecuaciones.

Los parámetros utilizados para el desarrollo de las ecuaciones se muestran a continuación:

- $M_1$ : masa del carro.
- $\bullet$   $m_2$ : masa del péndulo.
- $\bullet\,$   $l$  : distancia entre un extremo del péndulo y su centro de masa.
- $\bullet$  *I* : inercia del péndulo

De acuerdo al método de Euler-Lagrange [\[4\]](#page-64-7), para obtener las ecuaciones dinámicas del sistema, el primer paso es calcular la energía cinética y potencial del mismo, para así obtener el Lagrangiano, el cual se define como:

$$
L = T - V \tag{2.16}
$$

Una vez obtenido L, se aplica la Ecuación de Lagrange [2.17](#page-29-0) a cada una de las coordenadas generalizadas del sistema, es decir, para  $q_j \in \{x, \theta\}$ . Además, se calcula el valor de Q<sup>j</sup> para cada coordenada, el cual representa a todas las fuerzas generalizadas aplicadas al sistema, es decir todas aquellas fuerzas externas que modifiquen su energía.

<span id="page-29-0"></span>
$$
\frac{d}{dt}\left(\frac{dL}{dq_j}\right) - \frac{dL}{dq_j} = Q_j.
$$
\n(2.17)

Por lo tanto, en primer lugar se calcula la energía cinética del sistema. Para ello, nos fijamos en la posición del carro, la cual queda determinada por las siguientes ecuaciones:

$$
x_1 = x,\tag{2.18}
$$

$$
y_1 = 0,\t(2.19)
$$

Y la del centro de masa del péndulo:

$$
x_2 = l\sin\theta + x,\tag{2.20}
$$

$$
y_2 = -l\cos\theta,\tag{2.21}
$$

La velocidad del carro y del péndulo se puede calcular realizando la derivada respecto del tiempo:

$$
\dot{x}_1 = \dot{x},\tag{2.22}
$$

$$
\dot{y}_1 = 0,\t(2.23)
$$

$$
\dot{x}_2 = l\dot{\theta}\cos\theta + \dot{x},\tag{2.24}
$$

$$
\dot{y}_2 = l\dot{\theta}\operatorname{sen}\theta,\tag{2.25}
$$

Una vez obtenidas las velocidades, se puede calcular la energía cinética total del sistema, la cual se calcula como la suma de todas las energías cinéticas. En el caso del carro, su energía es de traslación, mientras que el péndulo tiene energía cinética de traslación y de rotación:

$$
T = \frac{1}{2}M_1v_1^2 + \frac{1}{2}m_2v_2^2 + \frac{1}{2}I\dot{\theta}^2
$$
  
=  $\frac{1}{2}M_1\dot{x}^2 + \frac{1}{2}m_2(\dot{x}^2 + 2l\dot{\theta}\cos\theta\dot{x} + l^2\dot{\theta}^2\cos\theta^2 + l^2\dot{\theta}^2\sin\theta^2) + \frac{1}{2}I\dot{\theta}^2$  (2.26)  
=  $\frac{1}{2}M_1\dot{x}^2 + \frac{1}{2}m_2(\dot{x}^2 + 2l\dot{\theta}\cos\theta\dot{x} + l^2\dot{\theta}^2) + \frac{1}{2}I\dot{\theta}^2$ .

En segundo lugar se calcula la energía potencial del sistema:

$$
V = mgh = m_2g(l - l\cos(\theta)).
$$
\n(2.27)

Una vez obtenida la energía cinética y potencial del sistema, se pueden calcular las ecuaciones de movimiento según la Ecuación [2.17.](#page-29-0) Con  $q_j = x$  tenemos:

$$
\frac{dL}{dx} = M_1 \dot{x} + m_2 \dot{x} + m_2 l \dot{\theta} \cos \theta, \qquad (2.28)
$$

$$
\frac{d}{dt}\left(\frac{dL}{dx}\right) = M_1\ddot{x} + m_2\ddot{x} + m_2l\ddot{\theta}\cos\theta - m_2l\dot{\theta}^2\sin\theta,\tag{2.29}
$$

$$
\frac{dL}{dx} = 0,\t\t(2.30)
$$

Finalmente, se obtiene:

<span id="page-30-0"></span>
$$
(M_1 + m_2)\ddot{x} + m_2 l \ddot{\theta} \cos \theta - m_2 l \dot{\theta}^2 \sin \theta = Q_x.
$$
 (2.31)

Siguiendo el mísmo procedimiento, esta vez con  $q_j = \theta$ :

$$
\frac{d}{dt}\left(\frac{dL}{d\dot{\theta}}\right) - \frac{dL}{d\theta} = Q_{\theta},\tag{2.32}
$$

$$
\frac{dL}{d\dot{\theta}} = m_2 l \dot{x} \cos \theta + m_2 l^2 \dot{\theta} + I \dot{\theta}, \qquad (2.33)
$$

$$
\frac{d}{dt}\left(\frac{dL}{d\dot{\theta}}\right) = m_2 l\ddot{x}\cos\theta - m_2 l\dot{x}\dot{\theta}\sin\theta + m_2 l^2 \ddot{\theta} + I\ddot{\theta},\tag{2.34}
$$

$$
\frac{dL}{d\theta} = -m_2 g l \sin \theta - m_2 l \dot{\theta} \dot{x} \sin \theta, \qquad (2.35)
$$

Y la segunda ecuación queda como:

<span id="page-30-1"></span>
$$
m_2l\cos\theta\ddot{x} + (m_2l^2 + I)\ddot{\theta} + m_2gl\sin\theta = Q_\theta.
$$
 (2.36)

Por último:

<span id="page-30-2"></span>
$$
Q_x = F - \beta \dot{x},\tag{2.37}
$$

$$
Q_{\theta} = -\beta_{\theta}\dot{\theta},\tag{2.38}
$$

donde β representa al coeficiente de fricción del carro,  $\beta_\theta$  al coeficiente de fricción del eje del péndulo, y F representa la fuerza que ejerce el motor sobre el carro, causando su movimiento.

Se pueden representar las ecuaciones [2.31](#page-30-0) y [2.36](#page-30-1) de forma matricial para poder despejar  $\ddot{x}$  y  $\ddot{\theta}$ :

$$
\begin{bmatrix}\n(M_1 + m_2) & m_2 \text{cos}(\theta) \\
m_2 \text{cos}(\theta) & (I + m_2 l^2)\n\end{bmatrix}\n\begin{bmatrix}\n\ddot{x} \\
\ddot{\theta}\n\end{bmatrix}\n+\n\begin{bmatrix}\n\beta & -m_2 \text{lsin}(\theta) \dot{\theta} \\
0 & \beta_\theta\n\end{bmatrix}\n\begin{bmatrix}\n\dot{x} \\
\dot{\theta}\n\end{bmatrix}\n+\n\begin{bmatrix}\n0 \\
m_2 \text{g} \text{lsin}(\theta)\n\end{bmatrix}\n=\n\begin{bmatrix}\nF \\
0\n\end{bmatrix}.
$$
\n(2.39)

que podemos representar como:

$$
D\underline{\ddot{\mathbf{x}}} + C\underline{\dot{\mathbf{x}}} + G = R,\tag{2.40}
$$

De tal forma que, si despejamos  $\ddot{\mathbf{x}}$ :

$$
\underline{\ddot{\mathbf{x}}} = D^{-1}(-C\underline{\dot{\mathbf{x}}} - G + R),\tag{2.41}
$$

$$
\underline{\ddot{\mathbf{x}}} = D^{-1} \begin{bmatrix} -\beta \dot{x} + m_2 l \sin(\theta) \dot{\theta}^2 + F \\ -\beta_\theta \dot{\theta} - m_2 g l \sin(\theta) \end{bmatrix} . \tag{2.42}
$$

#### <span id="page-31-0"></span>2.3. Simplificación de la dinámica del motor DC

El comportamiento de un motor DC está definido por las siguientes ecuaciones:

#### Ecuación eléctrica del motor

$$
u_m(t) = R_m i(t) + L_m \frac{di(t)}{dt} + e_b(t),
$$
\n(2.43)

donde  $u_m(t)$  es la tensión de entrada al motor, i(t) la corriente del motor,  $R_m$  es la resistencia terminal,  $L_m$  la inductancia del rotor, y  $e_b(t)$  la fuerza contraelectromotriz

#### Ecuación mecánica del motor

$$
\tau_m(t) = J_m \ddot{\theta}_m(t) + B_m \dot{\theta}_m(t) + \tau_c(t),\tag{2.44}
$$

donde  $\ddot{\theta}_m(t)$  es la velocidad angular del motor,  $B_m\dot{\theta}_m(t)$  el par de fricción viscosa con  $B_m$  la constante de fricción viscosa, y  $\tau_c(t)$  el par que incorpora la carga y la fricción (excepto la fricción viscosa).

Además, se cumplen las siguientes relaciones:

$$
e_b = k_b \dot{\theta}_m(t),\tag{2.45}
$$

$$
\tau_m = k_m i(t),\tag{2.46}
$$

donde  $k_b$  y  $k_m$  son la constante de la fuerza contraelectromotriz, y la constante de par respectivamente.

Sin embargo, se van a realizar un serie de simplificaciones. En primer lugar se va a considerar al motor como un sistema lineal, ya que para nuestra aplicación no se van a utilizar velocidades, ni corrientes muy elevadas.

Además, dado que en este caso la carga mecánica no es muy grande, no se obtendrán ni una inercia, ni una fricción muy significativa, por lo que la respuesta eléctrica será más rápida que la mecánica.

Esto nos va a permitir establecer una relación lineal entre la fuerza que realiza el motor, y la tensión que se le aplica, de tal forma que:

<span id="page-32-0"></span>
$$
F = K \cdot u. \tag{2.47}
$$

donde K es la constante de proporcionalidad.

Esta fuerza realizada por el motor es la responsable del movimiento del carro, por lo que en la Expresión [2.37,](#page-30-2) podemos sustituir el valor de F por [2.47.](#page-32-0) Obteniendo así:

$$
\underline{\ddot{\mathbf{x}}} = D^{-1} \begin{bmatrix} -\beta \dot{x} + m_2 l \sin(\theta) \dot{\theta}^2 + K u \\ -\beta \dot{\theta} - m_2 g l \sin(\theta) \end{bmatrix} . \tag{2.48}
$$

## <span id="page-34-0"></span>Capítulo 3

# Identificación de parámetros

<span id="page-34-1"></span>En el capítulo anterior se calcularon las ecuaciones dinámicas del sistema, y se vio una serie de parámetros cuyo valor es desconocido. En este capítulo, se detalla el cálculo de estos parámetros para así poder modelar completamente el sistema.

#### 3.1. Parámetros iniciales

En primer lugar se tomó una serie de medidas para calcular las masas y la longitud. Sus valores se detallan a continuación:

| Parámetro      | Valor                 |  |
|----------------|-----------------------|--|
| $M_1$          | $0.265$ Kg            |  |
| m <sub>2</sub> | $0.079$ Kg            |  |
|                | $0.185 \; \mathrm{m}$ |  |

<span id="page-34-3"></span>Tabla 3.1: Valores medidos.

A partir de estos parámetros se puede calcular el momento de inercia del péndulo, el cual se define como:

<span id="page-34-4"></span>
$$
I_{cm} = \frac{1}{12}mL^2,
$$
\n(3.1)

donde m es la masa, y L la longitud del péndulo.

Sin embargo, la Ecuación [3.1](#page-34-4) representa el momento de inercia cuando el péndulo gira alrededor de su centro de masa. Como en nuestro caso el péndulo gira alrededor de uno de sus extremos, para calcular el momento de inercia debemos utilizar el teorema de los ejes paralelos [\[5\]](#page-64-8), el cual establece que:

$$
I = I_{cm} + m d_{eje}^2,\tag{3.2}
$$

donde  $d_{eje}$  es la distancia entre el centro de masa y el extremo del péndulo  $(l)$ .

<span id="page-34-2"></span>Sustituyendo nuestros valores:

$$
I = I_{cm} + m d_{eje}^2 = 9 \cdot 10^{-4} + 0.079 \cdot (0.185)^2 = 3.6 \cdot 10^{-3} K g m^2, \tag{3.3}
$$

#### 3.2. Coeficiente de fricción del péndulo  $(\beta_{\theta})$

De cara a simplificar el proceso de identificación, este se realizará en dos etapas. En primer lugar se calculará el valor del coeficiente de fricción del péndulo con el eje, y posteriormente se calcularán los valores del coeficiente de fricción del carro, y de la constante de proporcionalidad del motor.

Para la primera etapa, se realiza un experimento que consiste en, dejando el carro parado, colocar el péndulo en la posción  $-\frac{\pi}{2}$  $\frac{\pi}{2}$  y soltarlo, dejándolo oscilar libremente durante 30 segundos. Mientras tanto, con un periodo de muestreo  $T = 1ms$ , se almacenan los datos de la posición angular del péndulo, para posteriormente ser analizados.

Una vez recogidos todos los datos, se representa el modelo matemático del péndulo en Simulink, y se cargan los datos del experimento. Después se ejecuta un algoritmo de optimización, cuyo objetivo es encontrar el valor de  $\beta_{\theta}$ , que minimize la función objetivo.

Para implementar el modelo dinámico en Simulink, se parte de la Ecuación [2.36.](#page-30-1) Como en este caso no se debe considerar el carro, ya que este se encuentra en reposo y no forma parte del experimento, la ecuación queda como:

$$
(m_2l^2 + I)\ddot{\theta} + \beta_\theta \dot{\theta} + m_2gl\sin\theta = 0,
$$
\n(3.4)

<span id="page-35-0"></span>
$$
\ddot{\theta} = \frac{-\beta_{\theta}\dot{\theta} - m_2gl\sin\theta}{(m_2l^2 + I)}.
$$
\n(3.5)

Además, se debe implementar la función objetivo, es decir, la función cuyo valor queremos minimizar. Esta se define como la integral del error, entre los datos del experimento y los datos devueltos por el modelo en simulación, al cuadrado:

<span id="page-35-1"></span>
$$
J = \int_{t=0}^{t=tf} (\theta_{exp} - \theta_{model})^2 dt.
$$
 (3.6)

En la Figura [3.1](#page-36-0) se puede ver implementado en Simulink tanto el modelo dinámico del péndulo, como la función objetivo.

Una vez representado el modelo, se cargan los valores de todos los parámetros conocidos, dejando como incógnitas  $\beta_{\theta}$  y  $J_{polar}$ .  $\beta_{\theta}$  representa el valor del coeficiente de fricción del péndulo con el eje. Y  $J_{polar}$ , representa el valor  $(m_2l^2 + I)$ . Aunque este valor se puede calcular matemáticamente con los datos obtenidos en la sección anterior, durante los experimentos se logró ajustar el valor teórico inicialmente calculado.
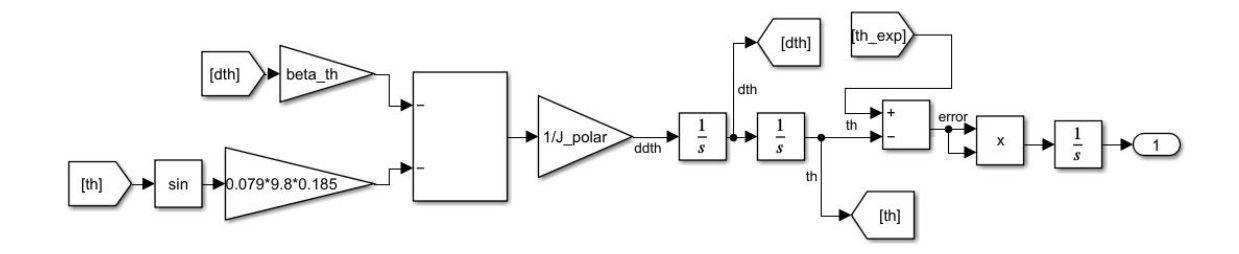

<span id="page-36-0"></span>Figura 3.1: Implementación de las Ecuaciones [3.5](#page-35-0) y [3.6](#page-35-1) en Simulink

A continuación, se ejecuta el algoritmo de optimización. Para ello se ha utilizado el mismo algoritmo explicado en la Sección [2.1.2,](#page-25-0) cuyo funcionamiento se basa en la función fmincon de Matlab [\[3\]](#page-64-0). En este caso los valores iniciales de los parámetros a sintonizar son:  $\beta_{\theta} = 1 \cdot 10^{-5}$  y  $J_{polar} = 3.5 \cdot 10^{-3}$  y apartir de ahí, busca valores nuevos intentando minimizar el resultado de la Ecuación [3.6.](#page-35-1) Destacar que en este caso, los datos de posición angular recogidos en el experimento, se utilizan para compararlos con los de posición angular devueltos por el modelo en simulación, calculando así el error (ver Figura [3.1\)](#page-36-0).

Una vez ejecutado el algoritmo, y hechas varias pruebas para ajustar los valores, se obtiene el resultado que se muestra en la Figura [3.2:](#page-36-1)

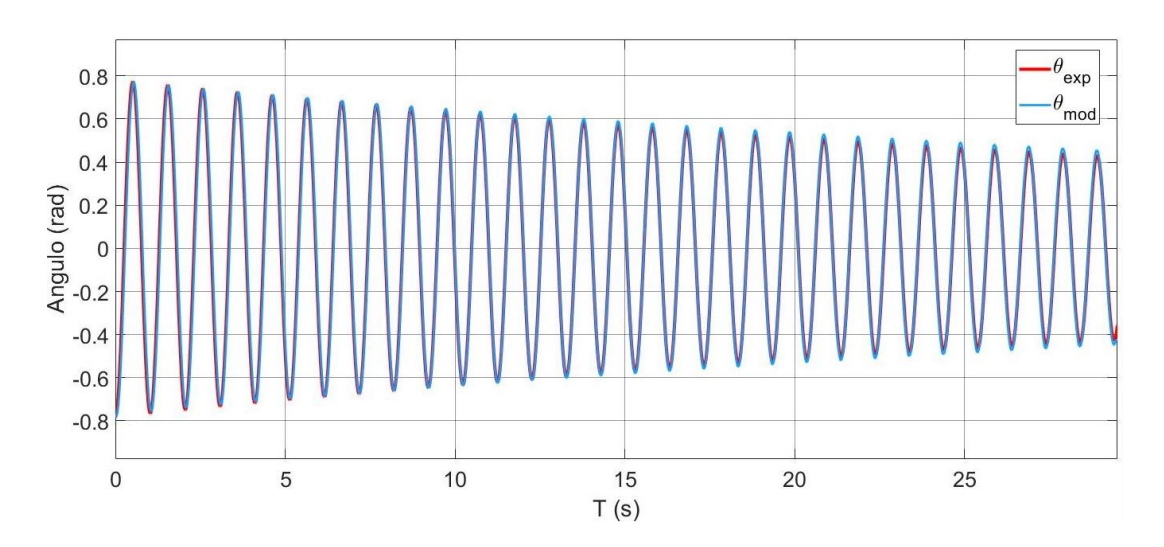

<span id="page-36-1"></span>Figura 3.2: Posición angular del péndulo en el experimento y en el modelo

| Parámetro | Valor      |
|-----------|------------|
|           | 1.4252e-04 |
| $J$ polar | 3.566e-3   |

Tabla 3.2: Valores seleccionados.

#### 3.3. Coeficiente de fricción del carro y constante de proporcionalidad

La segunda etapa del proceso de identificación consiste en calcular los valores de  $\beta$ , y K. Para ello se realiza el mismo procedimiento que en caso anterior. Se llevan a cabo una serie de experimentos introduciendo distintos valores de tensión al motor, y se mide, con un periodo de muestreo  $T = 1ms$ , la posición angular del péndulo y la posición del carro duranto todo el experimento, almacenando esos datos para su posterior análisis.

Después se implementa el modelo del sistema en Simulink, y se ejecuta un algoritmo de optimización para calcular los valores de los parámetros.

Para implementar el modelo dinámico del sistema completo en Simulink, se utiliza la Ecuación matricial [2.48.](#page-32-0) Además, cabe destacar que como en este caso hay dos señales de salida en los experimentos  $(\theta \, y \, x)$ , se debe modificar la función objetivo de la siguiente forma:

$$
J = \int_{t=0}^{t=tf} (\theta_{exp} - \theta_{model})^2 + (x_{exp} - x_{model})^2 dt,
$$
 (3.7)

ya que se debe considerar tanto el error en la posición angular del péndulo, como en la posición en x del carro.

A continuación se muestra la implementación en Simulink, tanto del modelo del sistema, como de la función objetivo.

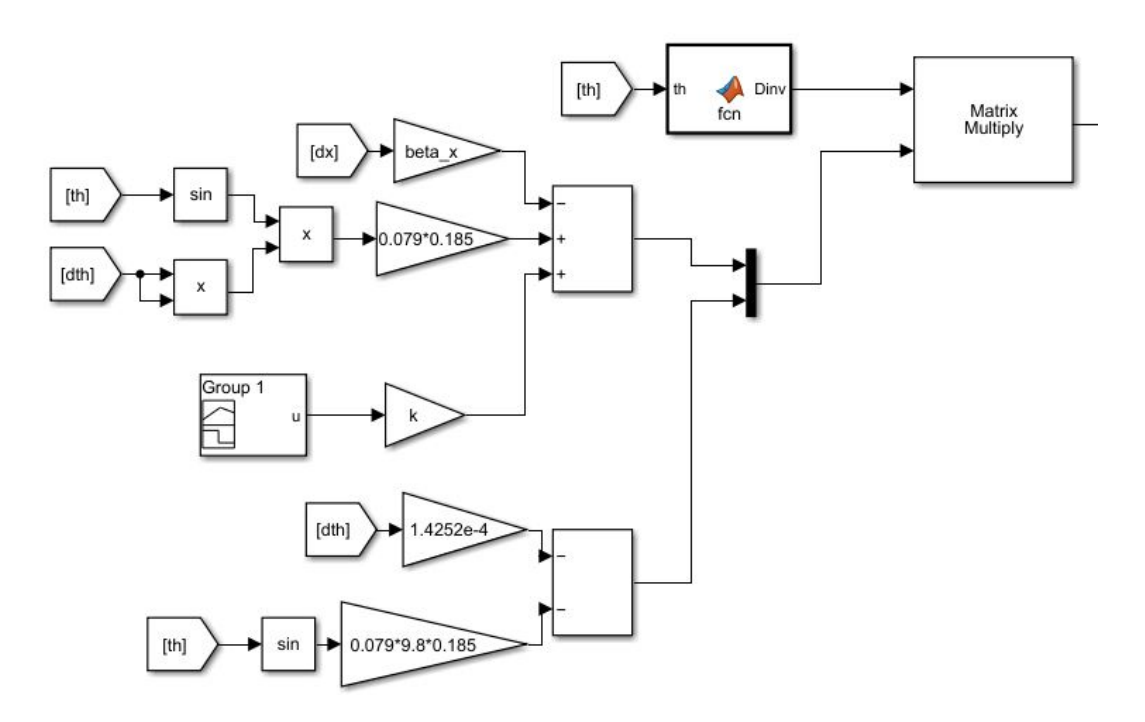

<span id="page-37-0"></span>Figura 3.3: Modelo completo en Simulink (1)

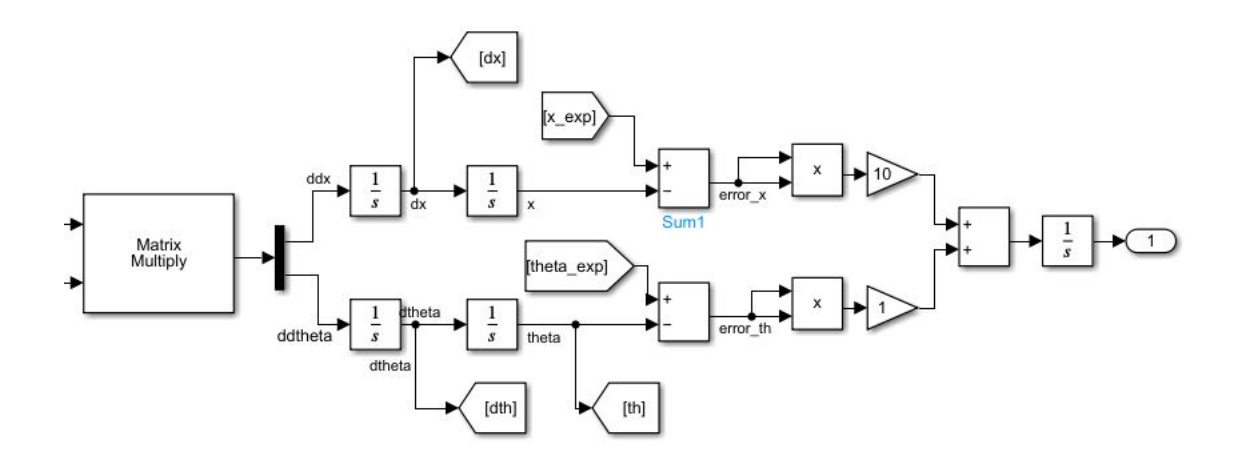

<span id="page-38-0"></span>Figura 3.4: Modelo completo en Simulink (2)

Una vez implementado el modelo, se cargan los datos de los experimentos realizados y se ejecuta el algoritmo de optimización. En este caso, los datos de posición angular y posición en x, se utilizan para calcular los errores correspondientes (ver Figura [3.4\)](#page-38-0), mientras que la señal de tensión del experimento, se utiliza también como señal de tensión del modelo, para que ambos tengan la misma excitación (ver Figura [3.3\)](#page-37-0).

El primer experimento, de 8 segundos de duración, consiste en introducir dos pulsos de 2s (1s a nivel alto, y 1s a nivel bajo) de 3V, seguidos de otros dos pulsos de -3V de igual duración (ver Figura [3.5\)](#page-38-1). Al ejecutar el algoritmo de optimización sobre el modelo, se obtiene el siguiente resultado:

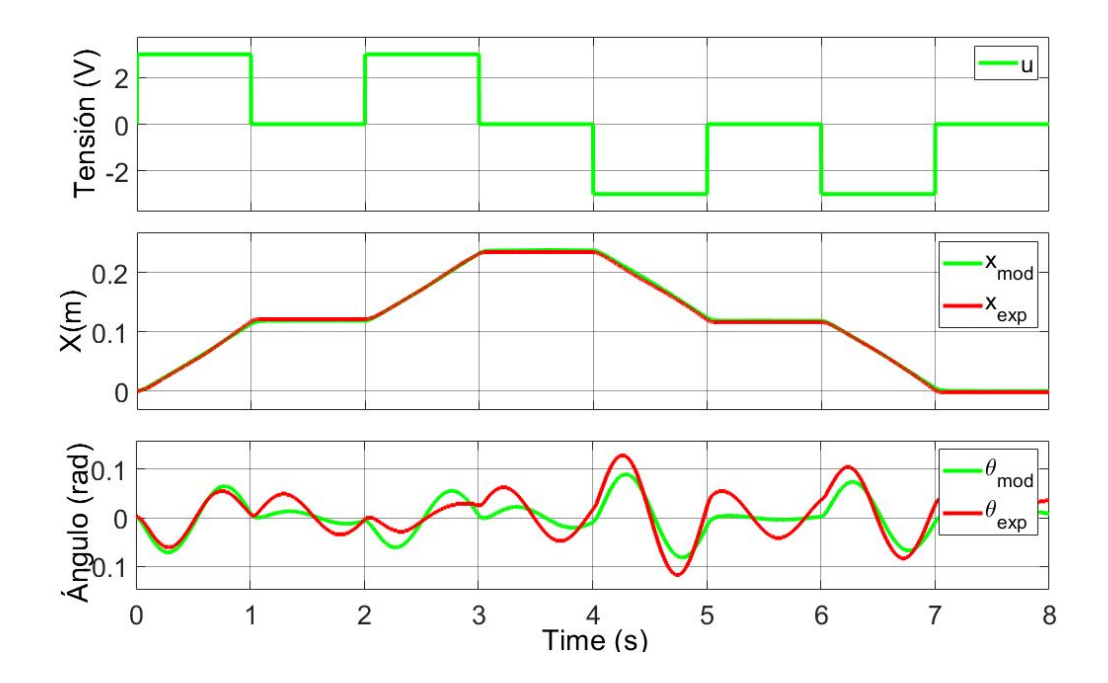

<span id="page-38-1"></span>Figura 3.5: Ajuste del Modelo 1

| Parámetro | Valor  |
|-----------|--------|
|           | 6.9181 |
|           | 0.2737 |

Tabla 3.3: Parámetros del Modelo 1.

El segundo experimento tiene una duración de 16 segundos. Consiste en introducir un pulso de 12V y 100 ms a nivel alto, y transcurridos 7s, se introduce otro pulso de -12V e igual duración (ver Figura [3.6\)](#page-39-0). Los valores obtenidos son los siguientes:

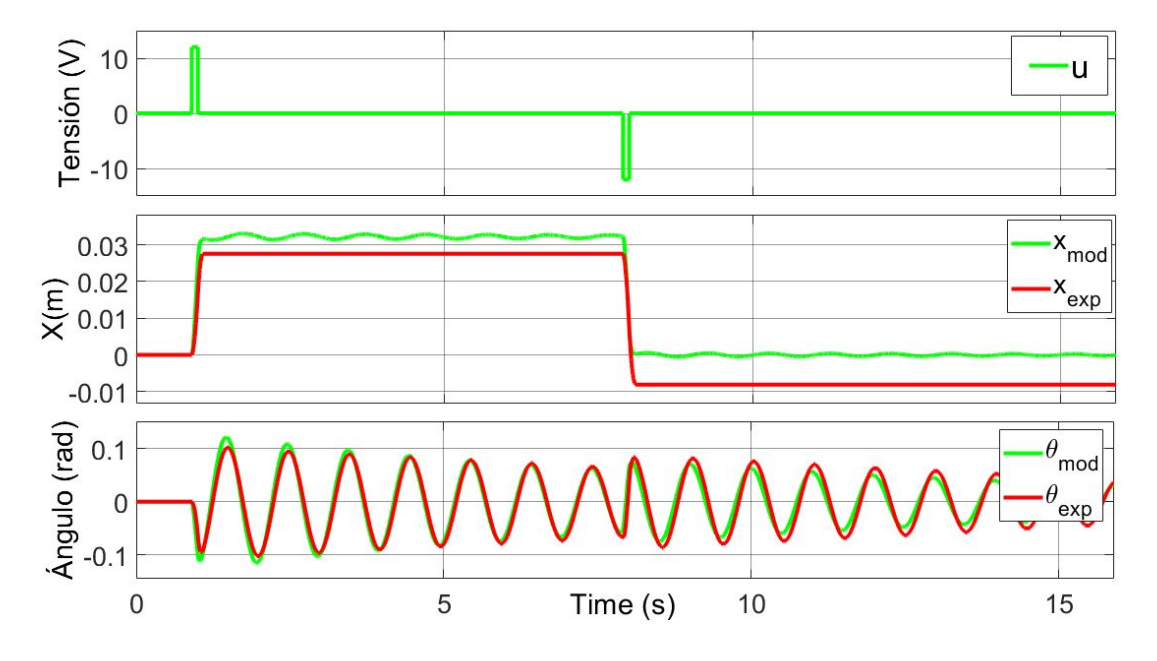

<span id="page-39-0"></span>Figura 3.6: Ajuste del Modelo 2.

| Parámetro | Valor  |
|-----------|--------|
|           | 12.767 |
|           | 0.3426 |

Tabla 3.4: Parámetros del Modelo 2.

#### 3.4. Evaluación y comparación de modelos

Una vez obtenidos los dos modelos, es necesario evaluar la calidad de ambos, comparándolos entre si, y escogiendo el que mejor se ajuste a los datos experimentales.

Para evaluar su calidad, se va a calcular la correlación entre los datos experimentales y los datos devueltos por el propio modelo [\[6\]](#page-64-1). Concretamente se va a calcular el coeficiente de correlación lineal entre ambos datos para cada modelo. El cual se define como:

$$
r = \frac{\sum[(x_i + \bar{x})(y_i + \bar{y})]}{\sqrt{\sum(x_i + \bar{x})^2 \cdot \sum(y_i + \bar{y})^2}} \tag{3.8}
$$

donde x representa los datos experimentales, e y los datos devueltos por el modelo.

Este coeficiente cuantifica la intensidad de relación lineal entre 2 variables. Cuanto más cercano a 1 sea, más correladas están, un valor negativo indica una relación inversa, y un valor nulo, indica que no existe una tendencia entre ambas variables.

Además, se necesita evaluar cómo reacciona cada modelo ante nuevos datos. Para ello, al modelo propuesto por el experimento 1, se le introducirán los datos del experimento 2, y viceversa. Y con estos datos, junto con los originales, se calculará el coeficiente de correlación.

| Modelo | r      |
|--------|--------|
|        | 0.9633 |
|        | 0.9598 |

Tabla 3.5: Coeficientes de correlación obtenidos

Vemos que los dos modelos muestran una gran similitud, aunque como el modelo 1 tiene un r ligeramente superior, será este el seleccionado.

3. Identificación de parámetros

### Capítulo 4

# Linealización y representación en espacio de estados

#### 4.1. Linealización de las ecuaciones

En el Capítulo 2 se calcularon las ecuaciones dinámicas del sistema, dado que estas ecuaciones son no lineales, y se propondrá un controlador lineal, se va a proceder a linealizar estas ecuaciones en torno al punto de trabajo. Para ello se va a utilizar el desarrollo en serie de Taylor [\[7\]](#page-64-2), utilizando únicamente los dos primeros términos:

<span id="page-42-0"></span>
$$
\dot{\underline{x}} = \underline{f}(\underline{x}^*) + \left. \frac{\partial \underline{f}(\underline{x})}{\partial \underline{x}} \right|_{\underline{x} = \underline{x}^*} \cdot (\underline{x} - \underline{x}^*)
$$
\n(4.1)

donde:

.

<span id="page-42-1"></span>
$$
\underline{\mathbf{x}} = \begin{bmatrix} x_1 \\ x_2 \\ x_3 \\ x_4 \end{bmatrix} = \begin{bmatrix} \theta - \pi \\ x \\ \dot{x} \\ \dot{\theta} \end{bmatrix} . \tag{4.2}
$$

<span id="page-42-2"></span>
$$
\dot{\underline{\mathbf{x}}} = \begin{bmatrix} \dot{x}_1 \\ \dot{x}_2 \\ \dot{x}_3 \\ \dot{x}_4 \end{bmatrix} = \begin{bmatrix} \dot{\theta} \\ \dot{x} \\ \ddot{x} \\ \ddot{\theta} \end{bmatrix} . \tag{4.3}
$$

En este caso nuestro punto de trabajo va a ser el punto de equilibrio inestable, es decir, cuando el péndulo se encuentra en reposo en posición vertical invertida, y no se aplica tensión al motor.

$$
\underline{x}^* = \begin{bmatrix} \theta = \pi \\ x = 0 \\ \dot{x} = 0 \\ \dot{\theta} = 0 \\ u = 0 \end{bmatrix} . \tag{4.4}
$$

Podemos escribir lo siguiente:

$$
\dot{x}_1 = \dot{\theta} = f_1(\theta) = x_4,\tag{4.5}
$$

$$
\dot{x}_2 = \dot{x} = f_2(x) = x_3,\tag{4.6}
$$

$$
\dot{x}_3 = \ddot{x} = f_3(x, \dot{x}, \theta, \dot{\theta}),\tag{4.7}
$$

$$
\dot{x}_4 = \ddot{\theta} = f_4(x, \dot{x}, \theta, \dot{\theta}),\tag{4.8}
$$

donde:

$$
\underline{f} = \begin{bmatrix} f_1 \\ f_2 \\ f_3 \\ f_4 \end{bmatrix} . \tag{4.9}
$$

Una vez hechas todas las definiciones se puede pasar a la linealización de las ecuaciones de acuerdo a la Ecuación [4.1.](#page-42-0) Las ecuaciones que se van a linealizar son:

<span id="page-43-2"></span>
$$
\dot{x}_1 = x_4,\tag{4.10}
$$

<span id="page-43-3"></span>
$$
\dot{x}_2 = x_3,\t\t(4.11)
$$

<span id="page-43-0"></span>
$$
\dot{x}_3 = E((I + l^2 m_2)F - m_2 l \cos(x_1 + \pi)G), \tag{4.12}
$$

<span id="page-43-1"></span>
$$
\dot{x}_4 = E(-m_2 \text{cos}(x_1 + \pi)F + (M_1 + m_2)G),\tag{4.13}
$$

donde:

$$
E = \frac{1}{(M_1 + m_2)(I + l^2 m_2) - l^2 m_2^2 \cos(x_1 + \pi)^2},
$$
\n(4.14)

$$
F = -\beta x_3 + m_2 l \sin(x_1 + \pi) x_4^2 + K u,\tag{4.15}
$$

$$
G = -\beta_{\theta} x_4 - m_2 g \sin(x_1 + \pi), \tag{4.16}
$$

Para calcular las ecuaciones [4.12](#page-43-0) y [4.13](#page-43-1) basta con despejar  $\ddot{x}$  y  $\ddot{\theta}$  de la ecuación matricial [2.48.](#page-32-0)

Finalmente se presenta el resultado de la linealización de las ecuaciones en torno al punto de trabajo, cuyo desarrollo se encuentra en el Anexo C [C.](#page-70-0)

$$
\dot{x}_1 = \dot{\theta},\tag{4.17}
$$

$$
\dot{x}_2 = \dot{x},\tag{4.18}
$$

$$
\dot{x}_3 = N \left[ m_2 l^2 g (\theta - \pi) - (I + l^2 m_2) \beta \dot{x} - m_2 l \beta_\theta \dot{\theta} \right],
$$
\n(4.19)

$$
\dot{x}_4 = N \left[ (M_1 + m_2) m_2 g l(\theta - \pi) - m_2 l \beta \dot{x} - (M_1 + m_2) \beta_\theta \dot{\theta} \right], \tag{4.20}
$$

donde:

$$
N = \frac{1}{(M_1 + m_2)(I^2 + l^2 m_2) - l^2 m_2^2},
$$
\n(4.21)

#### 4.2. Espacio de estados

Una representación en espacio de estados [\[8\]](#page-64-3) es una forma matemática de describir el comportamiento dinámico de un sistema, el cual se representa mediante un conjunto de variables de estado, y ecuaciones que describen cómo estas variables evolucionan en el tiempo, además de permitir ver la relación entre estas variables y las entradas y salidas del sistema:

$$
\dot{\underline{x}} = A \underline{x} + B u,\tag{4.22}
$$

$$
y = C\underline{x},\tag{4.23}
$$

donde x es el vector de estados, en nuestro caso representado por la Ecuación [4.2.](#page-42-1) Este vector contiene todas las variables de estado, las cuales describen el estado actual del sistema en un momento dado. El orden del sistema corresponde al número de variables de estado, por lo que en este caso es de orden 4. Además, y es el vector de salidas, y u el de entradas. A es la matriz de estados, B la de entradas, y C la de salida.

Para calcular A se calcula la derivada parcial de cada componente del vector [4.3](#page-42-2) respecto a cada una de las variables de estado. Es decir:

$$
A = \begin{bmatrix} \frac{\partial \dot{x}_1}{\partial(\theta - \pi)} \Big|_{x^*} & \frac{\partial \dot{x}_1}{\partial x} \Big|_{x^*} & \frac{\partial \dot{x}_1}{\partial \dot{x}} \Big|_{x^*} & \frac{\partial \dot{x}_1}{\partial \dot{\theta}} \Big|_{x^*} \\ \frac{\partial \dot{x}_2}{\partial(\theta - \pi)} \Big|_{x^*} & \cdots & \cdots & \cdots \\ \frac{\partial \dot{x}_3}{\partial(\theta - \pi)} \Big|_{x^*} & \cdots & \cdots & \cdots \\ \frac{\partial \dot{x}_4}{\partial(\theta - \pi)} \Big|_{x^*} & \cdots & \cdots & \cdots \\ \vdots & \vdots & \ddots & \vdots & \ddots \end{bmatrix}
$$
(4.24)

Calculando estas derivadas se obtiene:

$$
A = \begin{bmatrix} 0 & 0 & 0 & A_{14} \\ 0 & 0 & A_{23} & 0 \\ A_{31} & 0 & A_{33} & A_{34} \\ A_{41} & 0 & A_{43} & A_{44} \end{bmatrix}
$$
(4.25)

donde:

$$
A_{14} = \left. \frac{\partial \dot{x}_1}{\partial \dot{\theta}} \right|_{\underline{x}*} = 1 \tag{4.26}
$$

$$
A_{23} = \frac{\partial \dot{x}_2}{\partial \dot{x}_{\underline{x}*}} \Big| = 1 \tag{4.27}
$$

$$
A_{31} = \left. \frac{\partial \dot{x}_3}{\partial (\theta - \pi)} \right|_{\underline{x}*} = \frac{m_2 l^2 g}{(M_1 + m_2)(I + l^2 m_2) - l^2 m_2^2},\tag{4.28}
$$

$$
A_{33} = \frac{\partial \dot{x}_3}{\partial \dot{x}} \bigg|_{\underline{x}^*} = -\frac{(I + l^2 m_2)\beta}{(M_1 + m_2)(I + l^2 m_2) - l^2 m_2^2},\tag{4.29}
$$

$$
A_{34} = \left. \frac{\partial \dot{x}_3}{\partial \dot{\theta}} \right|_{\underline{x}*} = -\frac{m_2 l \beta_\theta}{(M_1 + m_2)(I + l^2 m_2) - l^2 m_2^2},\tag{4.30}
$$

$$
A_{41} = \left. \frac{\partial \dot{x}_4}{\partial (\theta - \pi)} \right|_{\underline{x}^*} = \frac{(M_1 + m_2)m_2gl}{(M_1 + m_2)(I + l^2m_2) - l^2m_2^2},\tag{4.31}
$$

$$
A_{43} = \frac{\partial \dot{x}_4}{\partial \dot{x}} \bigg|_{\underline{x}^*} = -\frac{m_2 l \beta}{(M_1 + m_2)(I + l^2 m_2) - l^2 m_2^2},\tag{4.32}
$$

$$
A_{44} = \frac{\partial \dot{x}_4}{\partial \dot{\theta}} \bigg|_{\underline{x}^*} = -\frac{(M_1 + m_2)\beta_\theta}{(M_1 + m_2)(I + l^2 m_2) - l^2 m_2^2},\tag{4.33}
$$

donde los valores de  $\dot{x}_1$ ,  $\dot{x}_2$ ,  $\dot{x}_3$  y  $\dot{x}_4$ , están representados en las Ecuaciones [4.10,](#page-43-2) [4.11,](#page-43-3) [4.12](#page-43-0) y [4.13](#page-43-1) respectivamente.

Para obtener B se vuelve a calcular la derivada de cada componente del vector [4.3](#page-42-2) pero esta vez únicamente respecto de la señal de entrada, es decir, la tensión u.

$$
B = \begin{bmatrix} \frac{\partial \dot{x}_1}{\partial u} \Big|_{\underline{x}^*} \\ \frac{\partial \dot{x}_2}{\partial u} \Big|_{\underline{x}^*} \\ \frac{\partial \dot{x}_3}{\partial u} \Big|_{\underline{x}^*} \\ \frac{\partial \dot{x}_4}{\partial u} \Big|_{\underline{x}^*} \end{bmatrix}
$$
(4.34)

Operando se obtiene:

$$
B = \begin{bmatrix} 0 \\ 0 \\ B_{13} \\ B_{14} \end{bmatrix}
$$
 (4.35)

donde:

$$
B_{13} = \frac{\partial \dot{x}_3}{\partial u}\bigg|_{\underline{x}^*} = \frac{K(I + l^2 m_2)}{(M_1 + m_2)(I + l^2 m_2) - l^2 m_2^2},\tag{4.36}
$$

$$
B_{14} = \frac{\partial \dot{x}_4}{\partial u}\bigg|_{\underline{x}^*} = \frac{m_2 l K}{(M_1 + m_2)(I + l^2 m_2) - l^2 m_2^2},\tag{4.37}
$$

Finalmente, dado que nuestras salidas son  $(\theta - \pi)$ , y x, la matriz de salida tendrá dos filas, una por cada salida. Y como nuestras variables de estado son  $((\theta - \pi), x, \dot{x}, \dot{\theta}),$ donde cada una de ellas representa una columna de la matriz de salida, tendremos que poner a 1 la columna de la variable correspondiente para cada fila, es decir:

$$
C = \begin{bmatrix} C_{11} & 0 & 0 & 0 \\ 0 & C_{22} & 0 & 0 \end{bmatrix}
$$
 (4.38)

donde:

$$
C_{11} = 1,\t\t(4.39)
$$

$$
C_{22} = 1,\t\t(4.40)
$$

Por lo tanto la representación en espacio de estados queda como:

$$
\begin{bmatrix}\n\dot{\theta} \\
\dot{x} \\
\ddot{x} \\
\ddot{\theta}\n\end{bmatrix} = \begin{bmatrix}\n0 & 0 & 0 & A_{14} \\
0 & 0 & A_{23} & 0 \\
A_{31} & 0 & A_{33} & A_{34} \\
A_{41} & 0 & A_{43} & A_{44}\n\end{bmatrix} \begin{bmatrix}\n\theta - \pi \\
x \\
\dot{x} \\
\dot{\theta}\n\end{bmatrix} + \begin{bmatrix}\n0 \\
0 \\
B_{13} \\
B_{14}\n\end{bmatrix} \cdot u.
$$
\n(4.41)\n  
\n
$$
y = \begin{bmatrix}\nC_{11} & 0 & 0 & 0 \\
0 & C_{12} & 0 & 0\n\end{bmatrix} \begin{bmatrix}\n\theta - \pi \\
x \\
\dot{x} \\
\dot{\theta}\n\end{bmatrix}.
$$
\n(4.42)

Y sustituyendo los valores:

<span id="page-46-0"></span>
$$
\begin{bmatrix}\n\dot{\theta} \\
\dot{x} \\
\ddot{x} \\
\ddot{\theta}\n\end{bmatrix} = \begin{bmatrix}\n0 & 0 & 0 & 1 \\
0 & 0 & 1 & 0 \\
2,0662 & 0 & -24,3508 & -0,0021 \\
48,6327 & 0 & -99,8 & -0,0484\n\end{bmatrix} \begin{bmatrix}\n\theta - \pi \\
x \\
\dot{x} \\
\dot{\theta}\n\end{bmatrix} + \begin{bmatrix}\n0 \\
0 \\
0,9634 \\
3,9484\n\end{bmatrix} \cdot u. \quad (4.43)
$$
\n
$$
y = \begin{bmatrix} 1 & 0 & 0 & 0 \\ 0 & 1 & 0 & 0 \end{bmatrix} \begin{bmatrix} \theta - \pi \\ x \\ \dot{x} \\ \dot{\theta}\n\end{bmatrix} . \quad (4.44)
$$

A partir de esta representación se puede calcular la función de transferencia del sistema, tanto para la posición angular, como para la posición en x.Para ello, en primer lugar se representan las Ecuaciones [4.43,](#page-46-0) [4.44](#page-46-1) de forma:

<span id="page-46-1"></span>
$$
\dot{\underline{x}} = A\underline{x} + Bu,\tag{4.45}
$$

$$
y = C\underline{x},\tag{4.46}
$$

Aplicando Laplace:

$$
s\underline{x}(s) = A\underline{x}(s) + Bu(s),\tag{4.47}
$$

$$
y(s) = C\underline{x}(s),\tag{4.48}
$$

Despejando  $\underline{x}(s)$ :

$$
(sI - A)x(s) = Bu(s),\tag{4.49}
$$

$$
x(s) = (sI - A)^{-1}Bu(s),
$$
\n(4.50)

Y finalmente sustituyendo:

$$
y(s) = C(sI - A)^{-1}Bu(s),
$$
\n(4.51)

$$
\frac{y(s)}{u(s)} = C(sI - A)^{-1}B = C\frac{adj(sI - A)}{det(sI - A)}B,
$$
\n(4.52)

Lo que nos va a permitir obtener las dos funciones de transferencia:

<span id="page-47-0"></span>
$$
H_{\theta}(s) = \frac{3,948s + 1,827 \cdot 10^{-14}}{s^3 + 24,4s^2 - 47,66s - 978}.\tag{4.53}
$$

$$
H_x(s) = \frac{0.9634s^2 + 0.0385s - 38.69}{s^4 + 24.4s^3 - 47.66s^2 - 978s}.
$$
\n(4.54)

### Capítulo 5

## Diseño

Una vez modelado completamente el sistema, y linealizadas sus ecuaciones en torno al punto de trabajo deseado, el siguiente paso es diseñar un controlador que permita mantener al péndulo en su posición de equilibrio inestable.

#### 5.1. Controlador PID

Para abordar el problema de control, en primer lugar se ha obtado por diseñar un controlador PID [\[9\]](#page-64-4).

$$
\sum_{s(s+p)} \sum_{s=1}^{e(t)} \underbrace{\left| K_P \left( 1 + \tau_{s} s + \frac{1}{\tau_{I} s} \right) \right|^{u(t)}}_{s(s+p)} \underbrace{\left| K \left( s + p \right) \right|^{u(t)}}_{s(s+p)}
$$

Figura 5.1: Diagrama de bloques de un controlador PID [\[9\]](#page-64-4)

Un controlador PID consta de tres parámetros distintos: el proporcional  $(K_p)$ , el integral  $(K_i)$  y el derivativo  $(K_d)$ . Por lo tanto, la señal de control, que en este caso es la tensión entregada al motor, va a ser proporcional al error, además de depender del error acumulado, asi como de la variación del mismo. Siendo el error la diferencia entre la posición de referencia, o posición objetivo, y la posición actual del sistema. Dado que en nuestro caso se quiere mantener el péndulo en posición vertical invertida, la posición de referencia es  $\theta = \pi$ .

Si se le aplica un impulso a la función de transferencia de la Ecuación [4.53](#page-47-0) se puede ver que su salida es inestable, dado que para una entrada acotada, no se obtiene una señal acotada a la salida (ver Figura [5.2\)](#page-49-0).

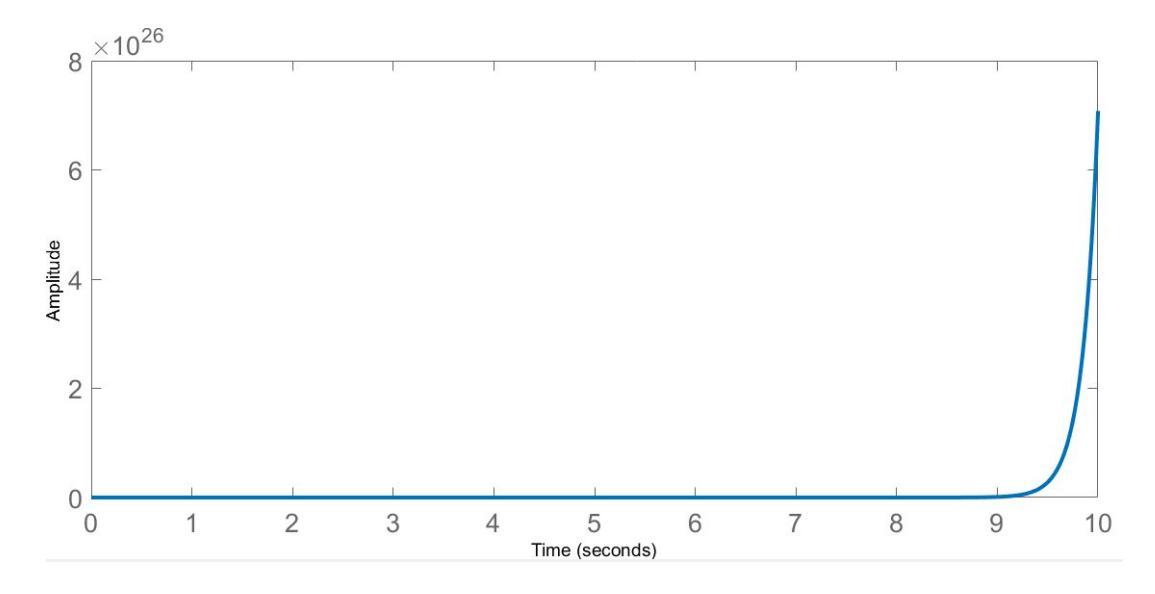

<span id="page-49-0"></span>Figura 5.2: Respuesta al impulso de  $H_{\theta}(\mathbf{s})$ 

Esto es debido a que contiene polos en el semiplano derecho. Por lo tanto, el primer paso es obtener una función de transferencia del controlador PID, que haga que la función de transferencia en lazo cerrado del sistema tenga una respuesta estable.

Después de varias pruebas, se han elegido los valores  $K_p = 100, K_i = 1000, y$  $K_d = 1$ , dado que al analizar el denominador de la función de transferencia en lazo cerrado del sistema utilizando este controlador, todos los polos se encuentran en el semiplano izquierdo, lo que produce una respuesta al impulso estable, como se observa en la Figura [5.3](#page-49-1)

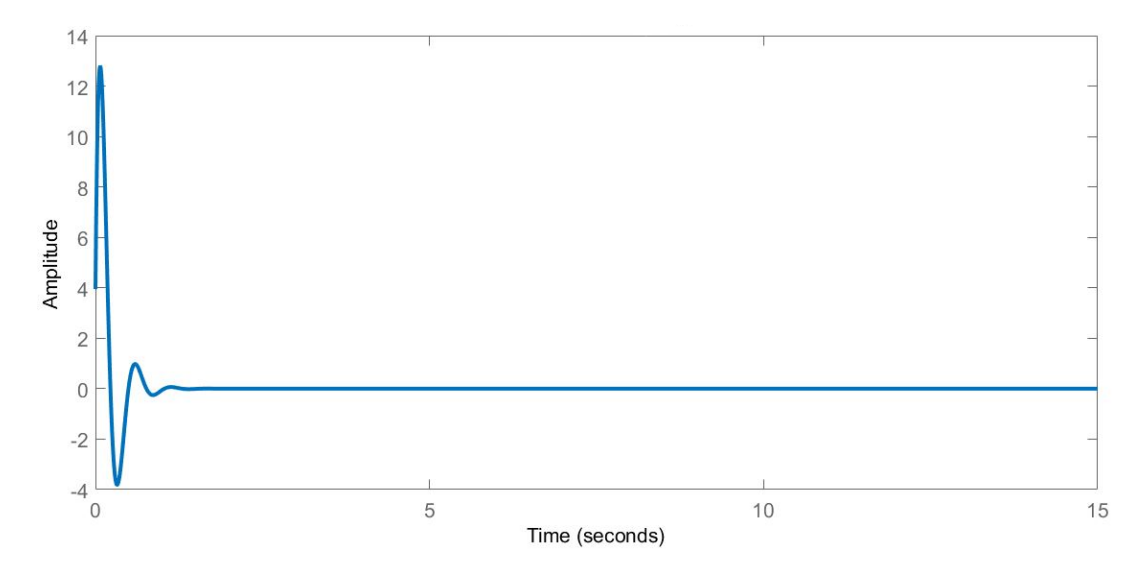

<span id="page-49-1"></span>Figura 5.3: Respuesta al impulso del sistema en lazo cerrado

Una vez obtenido un sistema estable, se implementa en Simulink para ver la respuesta del controlador:

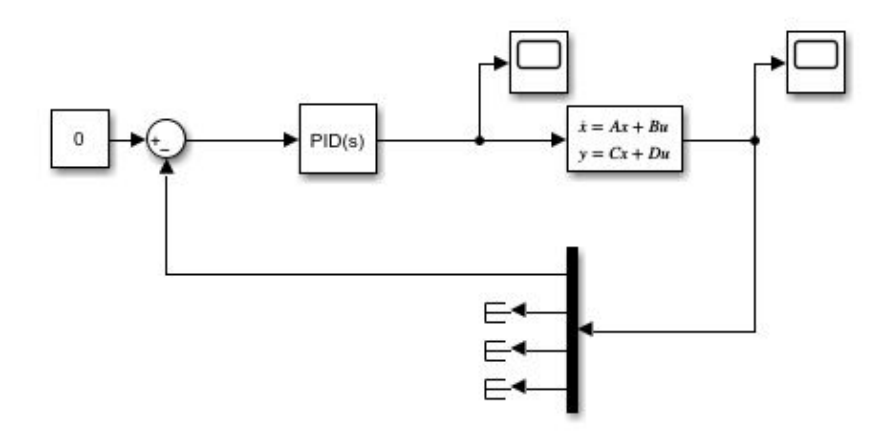

Figura 5.4: Implementación del controlador PID en lazo cerrado en Simulink

Se puede ver que la referencia toma valor 0, esto es debido a que en la Ecuación [4.2](#page-42-1) se definió  $x_1 = \theta - \pi$ . Como la posición a la que debe ir el péndulo es  $\theta = \pi$ , cuando esto se cumpla, x<sup>1</sup> va a ser igual a 0, por lo que la posición de referencia debe tomar este valor.

Para representar el sistema lineal, se ha utilizado la representación en espacio de estados, la cual devuelve cuatro salidas,  $\theta - \pi$ , x, xī y  $\dot{\theta}$ . Siendo la primera la que se utiliza para realimentar y para calcular el error, ya que lo que se quiere controlar es la posición angular.

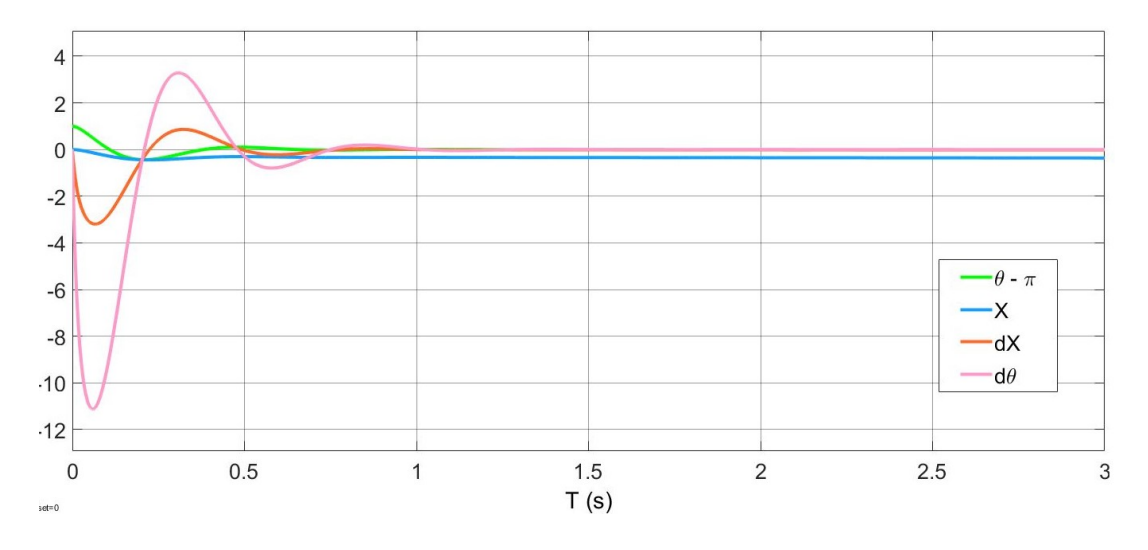

<span id="page-50-0"></span>Figura 5.5: Respusta del sistema lineal en lazo cerrado

En la Figura [5.5](#page-50-0) se puede ver la respuesta en lazo cerrado del sistema lineal utilizando el controlador PID, partiendo de una condición inicial de  $\theta - \pi = 0.1$ . Vemos que θ consigue alcanzar el valor de referencia, sin embargo, este controlador presenta un problema: la posición en x del carro no se mantiene constante, sino que se desplaza a velocidad constante para mantener al péndulo en equilibro, como se observa en la Figura [5.6,](#page-51-0) donde se ha aumentado el tiempo de simulación a 100s para mostrar el problema.

Aunque en este caso la pendiente no es muy pronunciada, si se escogieran otras condiciones iniciales, empezando desde una posición má alejada de la referencia, la pendiente aumentaría considerablemente.

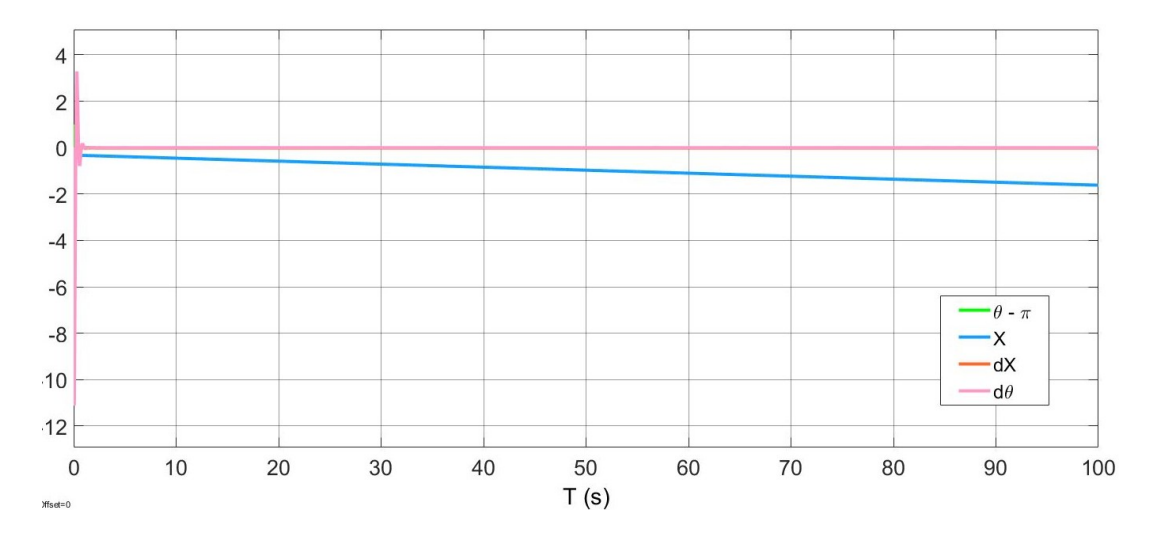

<span id="page-51-0"></span>Figura 5.6: Respusta del sistema lineal en lazo cerrado con tiempo de simulación 100s

Esto produce que este controlador, aunque consiga mantener al péndulo en la posición de referencia, no sea factible para una implementación en un sistema real, ya que al final el carro chocaría con el extremo de la guía. Por lo que solo sería posible de implementar si se contara con una guía infinita.

Debido a este problema, se ha obtado por seguir una estrategia de control diferente.

#### 5.2. Control por realimentación de estados con observador.

El control por realimentación de estados [\[10\]](#page-64-5), es una técnica de control utilizada en sistemas dinámicos para regular y estabilizar las variables de estado del sistema. Su funcionamiento consiste en medir las variables de estado del sistema en tiempo real, multiplicarlas por una matriz de ganancias  $k$ , y compararlas con los valores deseados o de referencia (ver Figura [5.7\)](#page-52-0).

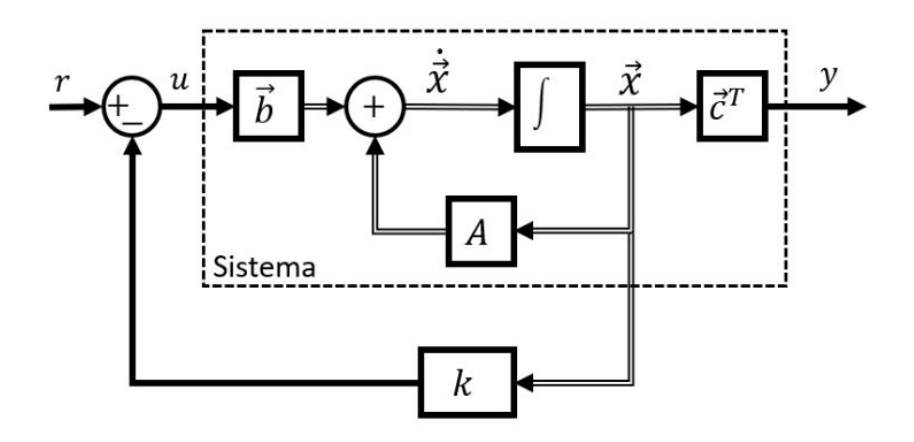

<span id="page-52-0"></span>Figura 5.7: Diagrama de un controlador por realimentación de estados [\[10\]](#page-64-5)

Esta matriz k nos va a permitir modificar los valores de los polos del sistema, cambiando así su dinámica para poder cumplir con el objetivo de control deseado.

En este caso la señal de control es:

$$
u = r - k\underline{x}.\tag{5.1}
$$

Y las ecuaciones de estado:

$$
\dot{\underline{x}} = A\underline{x} + Bu,\tag{5.2}
$$

$$
y = C\underline{x},\tag{5.3}
$$

Sustityendo se obtiene:

$$
\underline{\dot{x}} = A\underline{x} + B(r - k\underline{x}),\tag{5.4}
$$

$$
\underline{\dot{x}} = (A - Bk)\underline{x} + Br. \tag{5.5}
$$

donde los autovalores de  $(A - Bk)$  son los que dominan la dinámica del sistema.

Sin embargo, este controlador asume que todos los valores de las variables de estado están disponibles para realizar la realimentación. Cosa que no tiene por qué ser cierta, ya que en determinadas situaciones, no se tiene por qué conocer todos los valores de las variables de estado, por ejemplo por falta de sensores para realizar las medidas oportunas.

En nuestro caso se pueden medir los valores de  $\theta$  y de x gracias a los distintos encoders utilizados, pero no conocemos a ciencia cierta los valores de  $\dot{x}$  y  $\dot{\theta}$ . Por ello, a este controlador se le va a añadir un observador de Luengerber [\[11\]](#page-64-6).

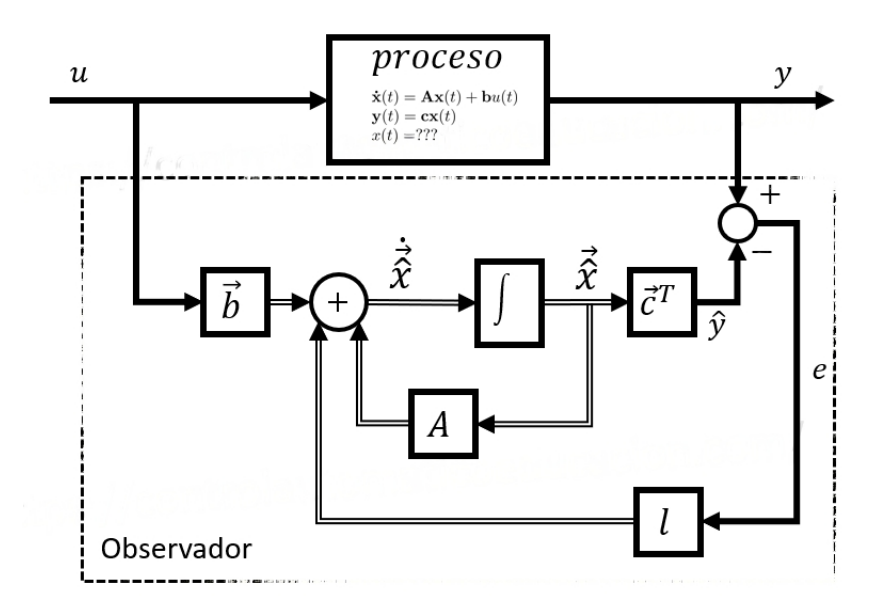

Figura 5.8: Diagrama del observador de Luenberger [\[11\]](#page-64-6).

Un observador de Luenberger es un componente utilizado en sistemas de control para estimar el estado no medible de un sistema dinámico. Para ello utiliza los valores de las variables de salida disponibles y el modelo matemático del sistema. Compara los valores de las variables de salida con la estimación del propio observador, obteniendo así un error, el error de estimación, el cual se utiliza para ajustar continuamente la estimación de estado. Por lo que la gran ventaja de este controlador es que permite trabajar con variables de estado estimadas en lugar de las variables de estado reales.

$$
\dot{\hat{\underline{x}}} = A\hat{\underline{x}} + Bu + L\hat{e}.\tag{5.6}
$$

$$
\underline{\hat{y}} = C \hat{\underline{x}}.\tag{5.7}
$$

$$
\hat{e} = \underline{y} - \hat{\underline{y}} = C(\underline{x} - \hat{\underline{x}}). \tag{5.8}
$$

$$
e_x = \underline{x} - \hat{\underline{x}}.\tag{5.9}
$$

donde  $\hat{x}$  es la estimación del estado, y  $e_x$  es el error de estimación.

Además:

<span id="page-54-0"></span>
$$
\underline{\dot{x}} - \underline{\dot{\hat{x}}} = A\underline{x} + Bu - A\underline{\hat{x}} - Bu - LCe_x.
$$
\n(5.10)

Si desarrollamos [5.10,](#page-54-0) entonces:

$$
\dot{e}_x = (A - LC)e_x. \tag{5.11}
$$

donde los autovalores de (A−LC) definen la velocidad de convergencia del observador.

Finalmente se muestra un esquema del controlador completo utilizando un observador, donde ahora la señal de control depende de la estimación del estado del observador.

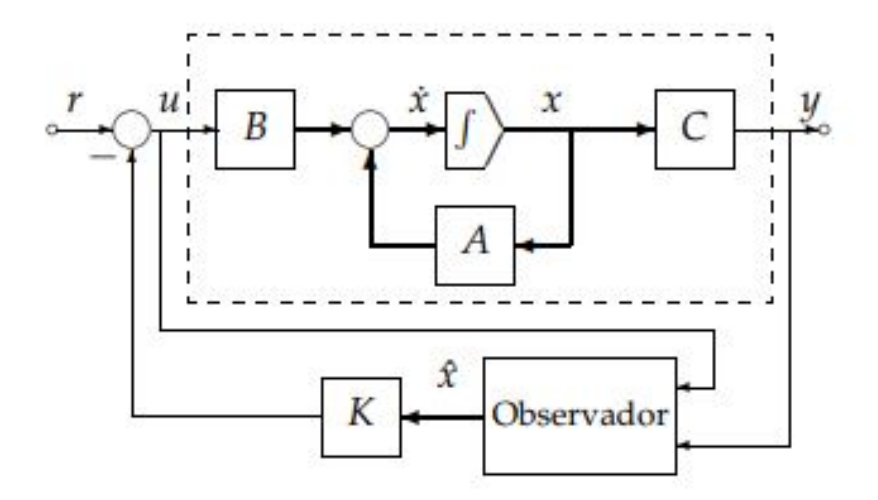

Figura 5.9: Diagrama completo del controlador [\[12\]](#page-64-7).

$$
u = -K\hat{x}.\tag{5.12}
$$

#### 5.2.1. Control lineal en el modelo lineal

En primer lugar se ha implementado el controlador sobre el modelo lineal. Para ello se ha implementado el modelo lineal de acuerdo a su representación en el espacio de estados en Simulink (ver Figura [5.10\)](#page-55-0), y sobre ella se ha montado el controlador (ver Figura [5.11\)](#page-55-1).

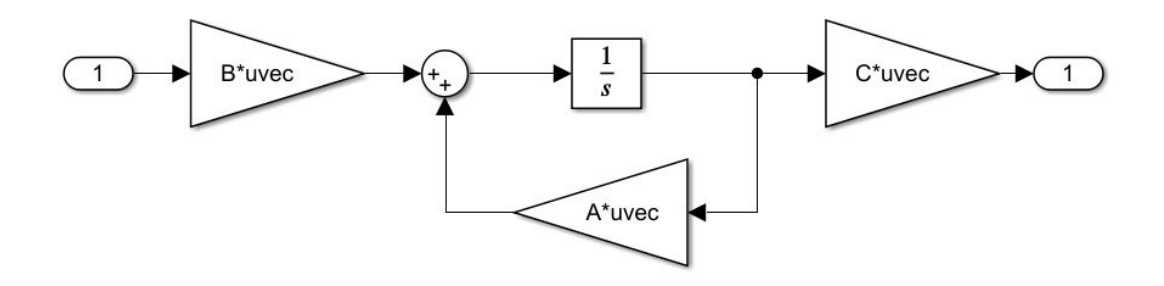

<span id="page-55-0"></span>Figura 5.10: Implementación del modelo lineal del sistema en Simulink

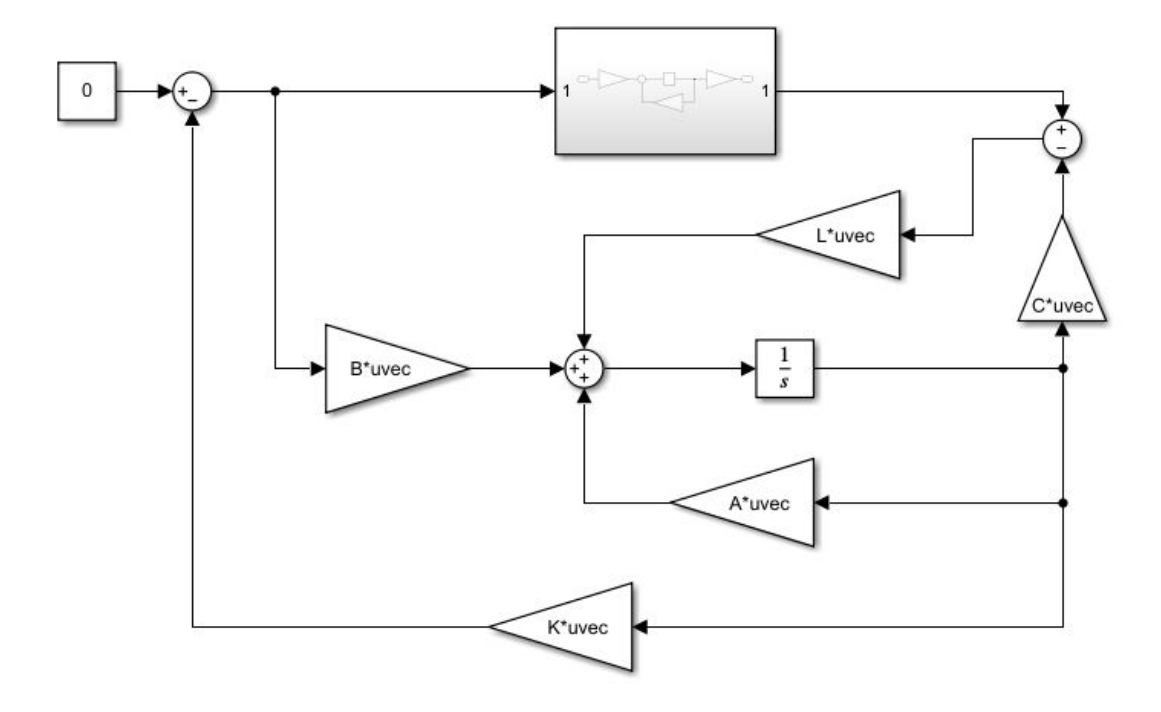

<span id="page-55-1"></span>Figura 5.11: Implementación del controlador en Simulink

Una vez implementado en Simulink, se deben calcular las matrices K y L. Para la matriz K, se ha utilizado la función place de Matlab [\[13\]](#page-64-8), cuyo funcionamiento es el siguiente: dadas la matriz de estados (A) y de entradas (B) del sistema, y unos valores deseados para la ubicación de los polos, crea una matriz K, de tal forma que al aplicar la realimentación de estados ( $u = -Kx$ ), los polos del sistema en lazo cerrado terminen ubicados en las posiciones deseadas. Es decir, que los autovalores de  $(A - BK)$  coincidan con los valores deseados de los polos. Esto permite modificar la dinámica del sistema, para por ejemplo, conseguir un sistema estable colocando todos los polos en el semiplano izquierdo. [\[14\]](#page-64-9)

En cuanto a la matriz L, se ha seguido el mismo procedimiento que en caso anterior, pero teniendo en cuenta que como el observador debe calcular la estimación de los estados, debe ser mucho más rápido que la planta, por ello se ha escogido unos polos 5 veces más rápidos, es decir 5 veces más a la iquierda.

Los valores seleccionados para los polos del sistema son:

<span id="page-56-0"></span>
$$
Pc = \begin{bmatrix} -2 & -3 & -4 & -6 \end{bmatrix} \tag{5.13}
$$

Lo que produce una matriz K:

$$
K = \begin{bmatrix} 33,5320 & -3,7215 & -29,9318 & 4,9227 \end{bmatrix}
$$
 (5.14)

Y los polos del observador:

$$
Po = \begin{bmatrix} -10 & -15 & -20 & -30 \end{bmatrix} \tag{5.15}
$$

$$
L = \begin{bmatrix} 35,4955 & 1,7492 \\ 0,6232 & 15,1053 \\ -1,4082 & -0,7374 \\ 278,6976 & 14,1580 \end{bmatrix}
$$
 (5.16)

Estas condiciones aplicadas al sistema lineal, además de unas condiciones iniciales de  $\theta - \pi = 0.1$ , dan como resultado las señales de salida de la Figura [5.12.](#page-57-0) En la que se puede ver cómo el sistema alcanza la referencia deseada, manteniéndose constante la posición en x.

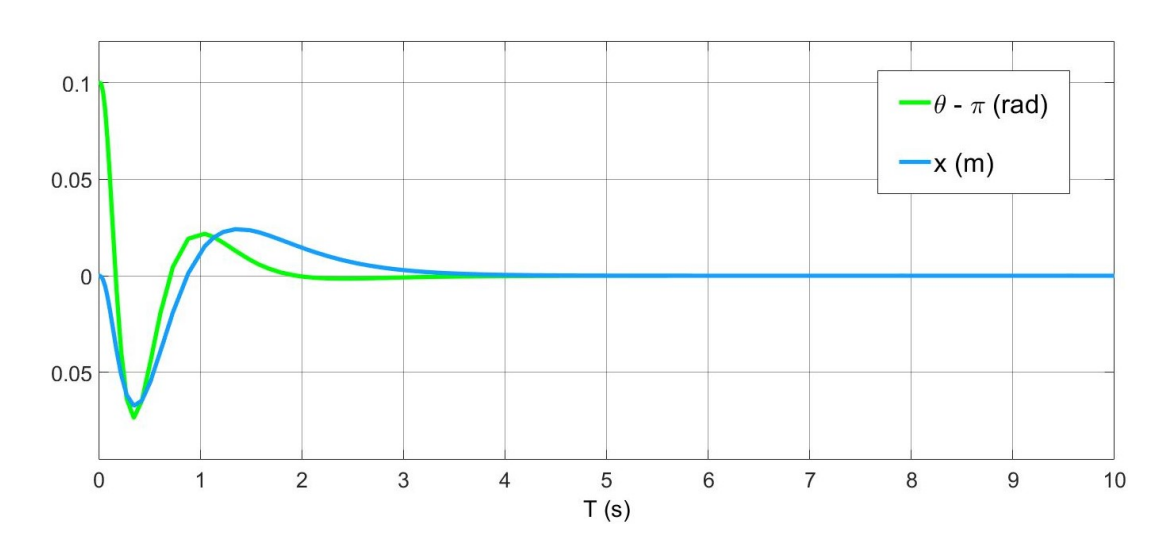

<span id="page-57-0"></span>Figura 5.12: Señales de salida del sistema lineal

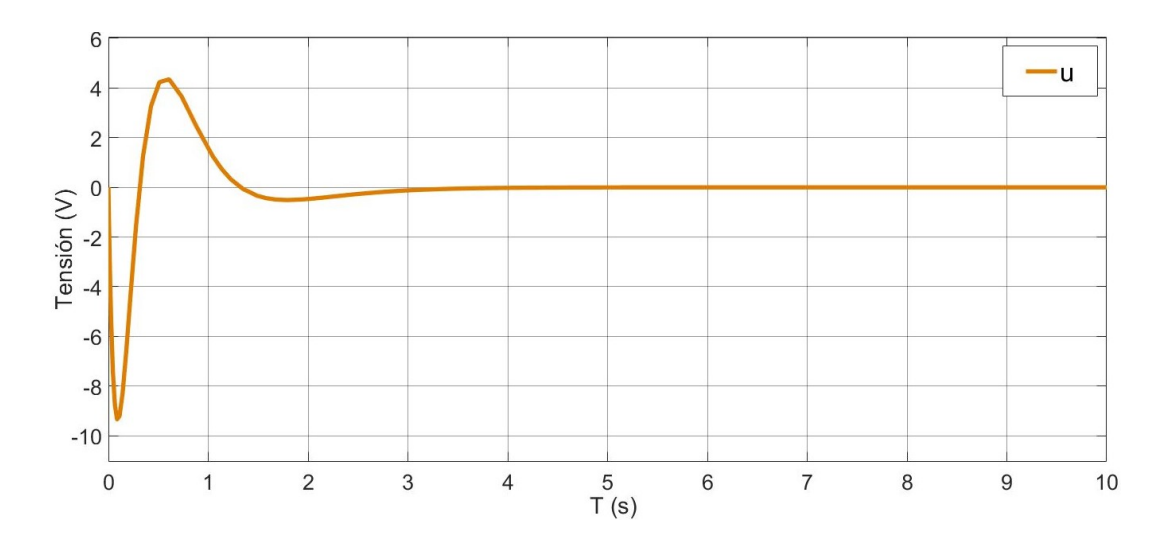

<span id="page-57-1"></span>Figura 5.13: Señal de control del sistema lineal

En cuanto a la señal de control (ver Figura [5.13\)](#page-57-1) vemos que se mantiente dentro del rango de  $(-12V, 12V)$ , por lo que no llega a saturarse.

#### 5.2.2. Control lineal en el modelo no lineal

Una vez visto que el funcionamiento en el sistema lineal es el adecuado, el siguiente paso es simularlo en el sistema no lineal. Los valores de los polos y de las matrices K y L son los mismos que en el caso anterior.

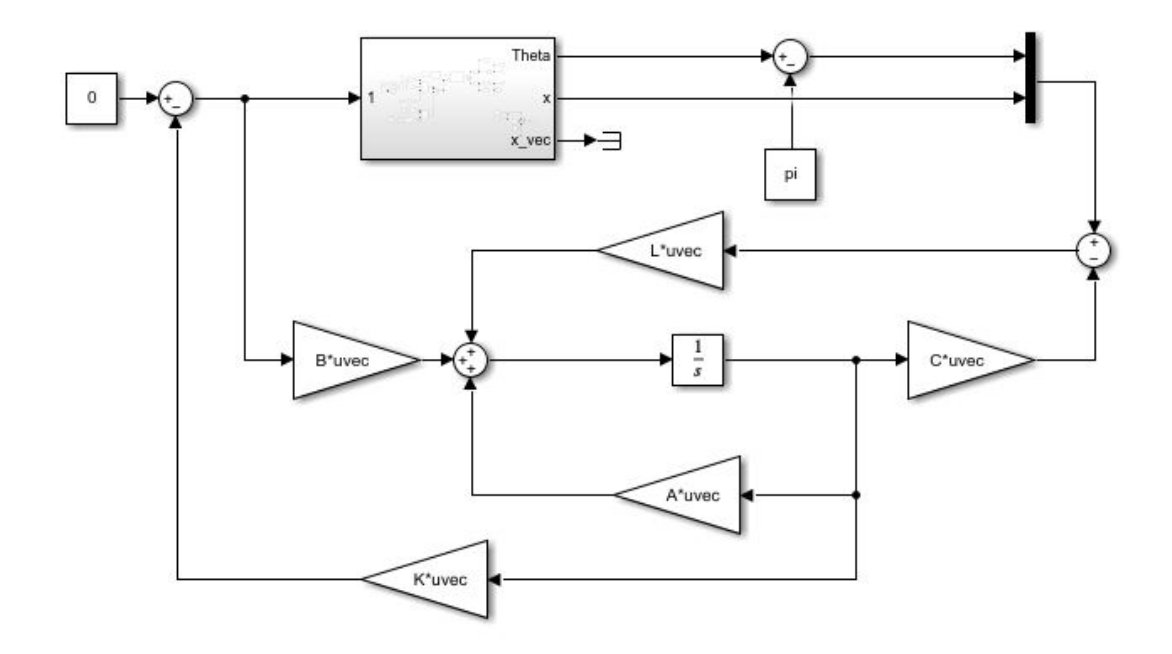

Figura 5.14: Implementación del controlador sobre el sistema no lineal en Simulink

Las señales de salida se muestran en la Figura [5.15,](#page-58-0) donde se observa que, al igual que en el caso anterior, el sistema puede seguir sin problema a la referencia. Destacar que en este caso se ha utilizado como condición inicial  $\theta - \pi = -0,1$ .

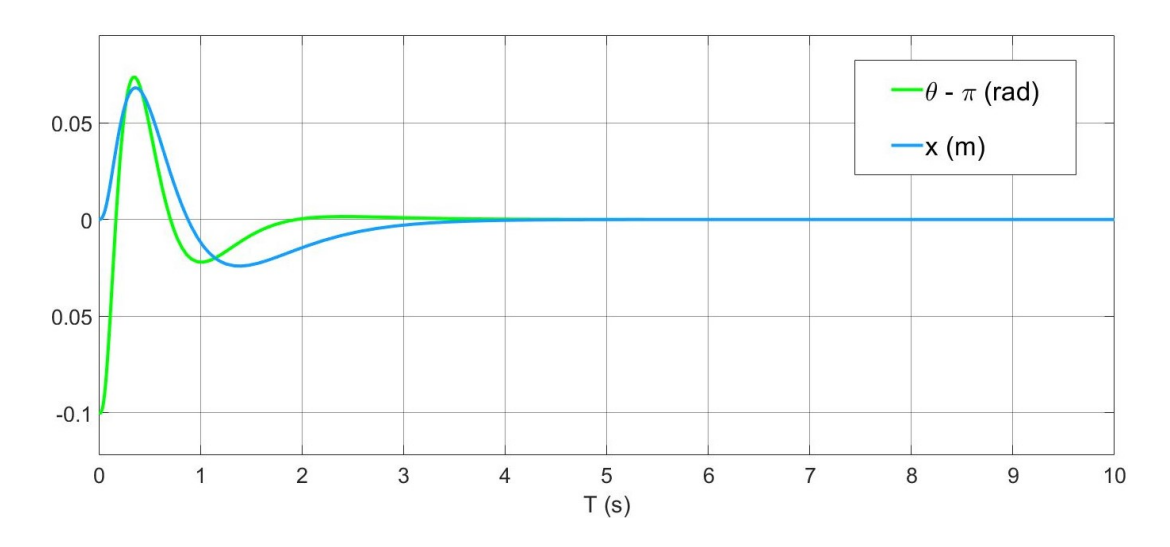

<span id="page-58-0"></span>Figura 5.15: Señales de salida del sistema no lineal

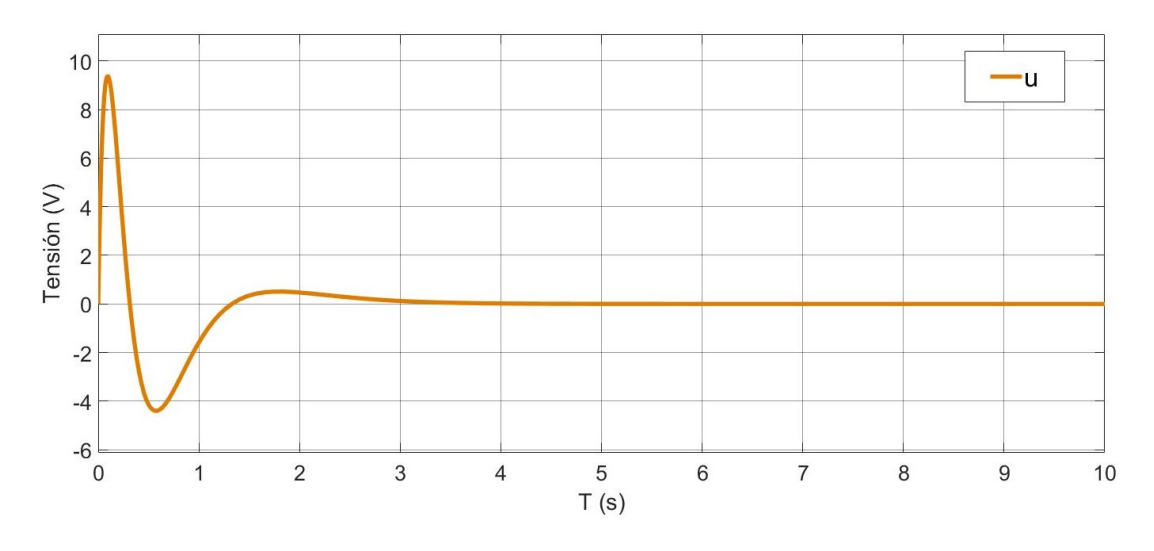

En cuanto a la señal de control (ver Figura [5.16\)](#page-59-0), se observa que al igual que en el caso anterior, se mantiene dentro de los valores deseados sin llegar a saturarse.

<span id="page-59-0"></span>Figura 5.16: Señal de control del sistema no lineal

#### 5.2.3. Control lineal en la planta real

Una vez visto el funcionamiento del controlador en el sistema lineal y no lineal, se ha pasado a implementar en el sistema real. Para ello se ha utlizado la herramiento XPC Target de Simulink [\[15\]](#page-64-10), un software que permite la simulación de sistemas físicos. Siendo necesario disponer de dos ordenadores, uno que actúe como target, que es donde se conecta el sistema físico, y otro como host, que es donde se encuentra el modelo del sistema. Este se conecta al target mediante la red wi-fi.

Una vez implementado el controlador de las secciones anteriores, se vio que no funcionaba correctamente, por ello se decidió modificar los valores de los polos, situándolos más a la izquierda en el semiplano complejo, para así obtener un sistema con una respuesta más rápida. [\[16\]](#page-64-11).

Los valores escogidos se muestran en la Expresión [5.17](#page-59-1) , donde se observa que el polo más lento (el situado más a la derecha del semiplano iquierdo), es más rápido que el del controlador anterior (ver Expresión [5.13\)](#page-56-0), siendo este el polo que tiene más influencia en la dinámica del sistema.

<span id="page-59-1"></span>
$$
P_c = \begin{bmatrix} -3,3800 & -4,5500 & -4,9400 & -3,2500 \end{bmatrix}
$$
 (5.17)

$$
K = \begin{bmatrix} 38,3482 & -6,3811 & -31,8280 & 5,6690 \end{bmatrix}
$$
 (5.18)

Y los polos del observador 5 veces más rápidos:

$$
P_o = \left[ -16,9000 - 22,7500 - 24,7000 - 16,2500 \right] \tag{5.19}
$$

$$
L = \begin{bmatrix} 39,8930 & -24,5032 \\ 0,0982 & 16,3078 \\ 1,9403 & 1,4672 \\ 431,4824 & -377,5763 \end{bmatrix}
$$
 (5.20)

La representación en Simulink del sistema es la siguiente:

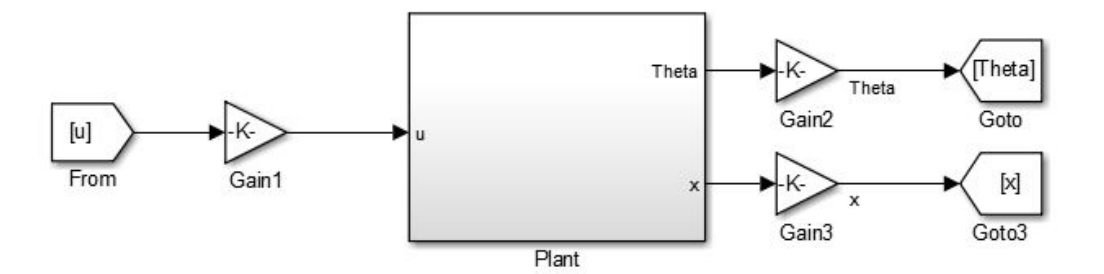

<span id="page-60-0"></span>Figura 5.17: Planta del sistema

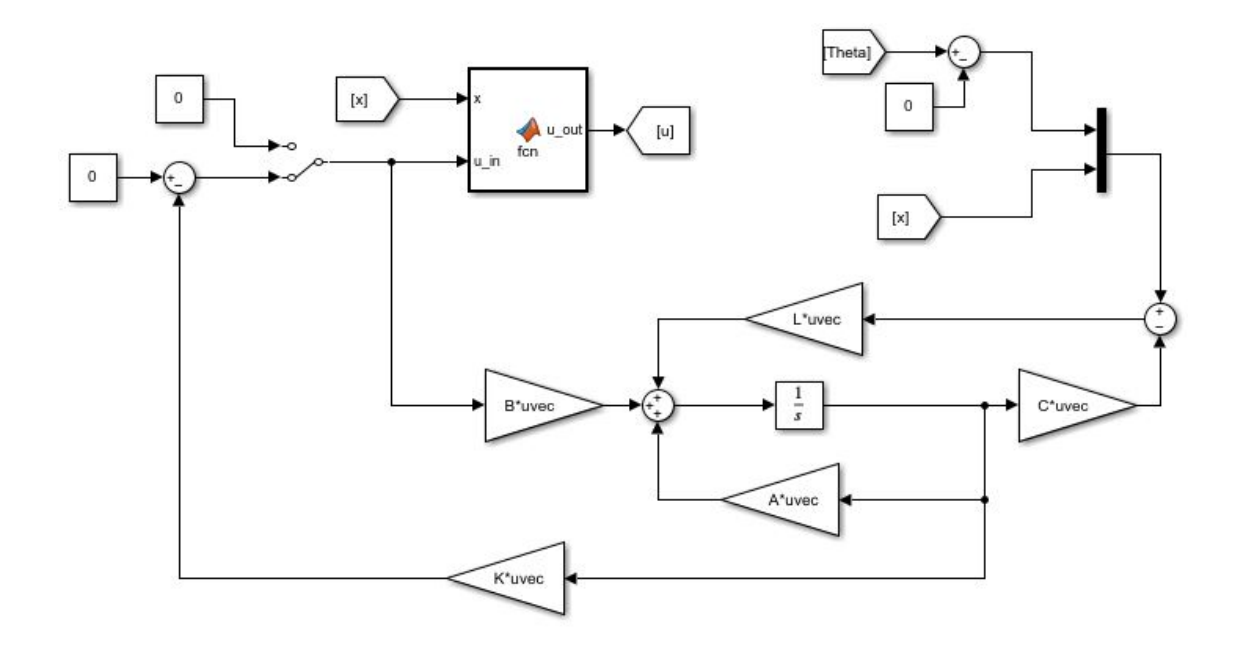

<span id="page-60-1"></span>Figura 5.18: Controlador

En la Figura [5.17](#page-60-0) vemos que ha sido necesario añadir unas ganancias en la entrada y salidas del sistema. Esto es debido a que internamente el sistema trabaja en pulsos del encoder, por lo que estas constantes de conversión nos van a permitir visualzar las señales  $\theta$  y x en radianes y en metros, respectivamente.

En la Figura [5.18](#page-60-1) se puede ver que en este caso no es necesario restarle  $\pi$  a la salida de θ. Esto es debido a que como el péndulo empieza en la posición de referencia (posición vertical invertida), el encoder va a tomar como  $\theta = 0$  esa posición.

Además, se ha añadido una función adicional, cuya tarea es mandar 0V al motor en caso de que la posción del carro sobrepase los 18.5cm o -18.5cm para que así no se choque con los extremos de la guía.

Una vez probado el controlador en el sistema real, el resultado se muestra en la Figura [5.19,](#page-61-0) donde se aprecia el correcto funcionamiento del controlador.

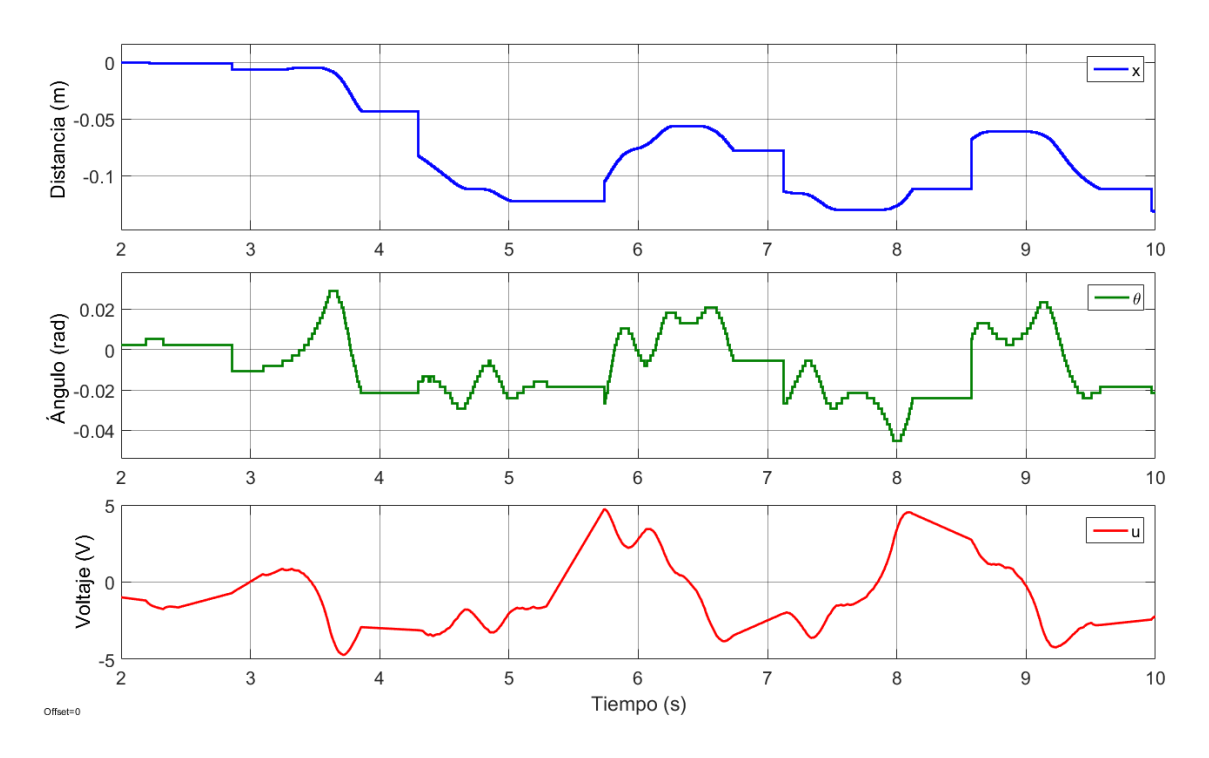

<span id="page-61-0"></span>Figura 5.19: Señales de salida del sistema real

### Capítulo 6

## **Conclusiones**

#### 6.1. Conclusiones

Los objetivos de este Trabajo de Fin de Grado, eran obtener un modelo matemático del sistema, y principalmente, diseñar e implementar un controlador capaz de manter al péndulo en su posición de equilibrio inestable.

En cuanto al primer objetivo, ha sido conseguido satisfactoriamente, ya que tras obtener el modelo matemático del sistema, y realizar una identificación de los parámetros necesarios, se llevó a cabo un análisis de los modelos generados, obteniéndose un alto índice de correlación lineal entre los datos experimentales y los devueltos por el modelo.

En cuanto al segundo objetivo, también se ha diseñado un controlador capaz de mantener al péndulo en la posición deseada, tanto en el sistema lineal como en el no lineal. Además, se ha llegado a implementar en el sistema real, obteniéndose unos resultados favorables.

#### 6.2. Líneas futuras

Como posibles mejoras del proyecto de cara al futuro se proponen la siguientes líneas de trabajo.

- Optimización: una posible línea de trabajo sería optimizar los parámetros del controlador diseñado, de tal forma que el péndulo rechaze perturbaciones externas con mayor índice de robustez.
- Swing-up: sería interesante diseñar e implementar un controlador capaz de realizar el Swing-up, es decir, si el péndulo se encuentra en su posición de equilibrio estable, que sea capaz de levantarlo y mantenerlo ahí.

#### References

- [1] Inverted pendulum. [https://en.wikipedia.org/wiki/Inverted\\_pendulum.](https://en.wikipedia.org/wiki/Inverted_pendulum) Accesed: 2023-06-20.
- [2] Félix Monaterio-Huelin Álvaro Gutiérrez and Blanca Larraga. Modelado analítico y experimental de un motor DC. 2023.
- <span id="page-64-0"></span>[3] Función fmincon. [https://es.mathworks.com/help/optim/ug/fmincon\\_es.html.](https://es.mathworks.com/help/optim/ug/fmincon_es.html) Accesed: 2023-04-16.
- [4] Lagrange. [http://www.sc.ehu.es/sbweb/fisica3/dinamica/lagrange/lagrange.html.](http://www.sc.ehu.es/sbweb/fisica3/dinamica/lagrange/lagrange.html) Accesed: 2023-03-15.
- [5] Teorema de los ejes paralelos. [http://hyperphysics.phy-astr.gsu.edu/parax.html.](http://hyperphysics.phy-astr.gsu.edu/hbasees/parax.html) Accesed: 2023-06-15.
- <span id="page-64-1"></span>[6] Que es la correlación estadística y cómo interpretarla. [https://www.maximaformacion.es/blog-dat/que-es-la-correlacion-estadistica](https://www.maximaformacion.es/blog-dat/que-es-la-correlacion-estadistica-y-como-interpretarla/)[y-como-interpretarla/.](https://www.maximaformacion.es/blog-dat/que-es-la-correlacion-estadistica-y-como-interpretarla/) Accesed: 2023-06-5.
- <span id="page-64-2"></span>[7] Linealización. [http://isa.uniovi.es/docencia/adsii/H2.pdf.](http://isa.uniovi.es/docencia/adsii/H2.pdf) Accesed: 2023-06-15.
- <span id="page-64-3"></span>[8] Espacio de estados. [https://es.wikipedia.org/wiki/Espacio](https://es.wikipedia.org/wiki/Espacio_de_estados) $de_{e}stados$ . Accesed: 2023-06-15.
- <span id="page-64-4"></span>[9] Félix Monaterio-Huelin Álvaro Gutiérrez and Blanca Larraga. Diseño de controladores. 2023.
- <span id="page-64-5"></span>[10] Realimentación de estados. [https://controlautomaticoeducacion.com/sistemas](https://controlautomaticoeducacion.com/sistemas-dinamicos-lineales/control-por-realimentacion-de-estados/)[dinamicos-lineales/control-por-realimentacion-de-estados/.](https://controlautomaticoeducacion.com/sistemas-dinamicos-lineales/control-por-realimentacion-de-estados/) Accesed: 2023-06-20.
- <span id="page-64-6"></span>[11] Observador de Estados. [https://controlautomaticoeducacion.com/sistemas](https://controlautomaticoeducacion.com/sistemas-dinamicos-lineales/observadores-de-estados/)[dinamicos-lineales/observadores-de-estados/.](https://controlautomaticoeducacion.com/sistemas-dinamicos-lineales/observadores-de-estados/) Accesed: 2023-06-25.
- <span id="page-64-7"></span>[12] R.E. con observador. [https://www.eng.newcastle.edu.au/teaching/clases/Cap8.pdf.](https://www.eng.newcastle.edu.au/~jhb519/teaching/caut2/clases/Cap8.pdf) Accesed: 2023-06-25.
- <span id="page-64-8"></span>[13] Función place. [https://es.mathworks.com/help/control/ref/place.html.](https://es.mathworks.com/help/control/ref/place.html) Accesed: 2023-06-21.
- <span id="page-64-9"></span>[14] Estabilidad de un sistema. [https://controlautomaticoeducacion.com/control](https://controlautomaticoeducacion.com/control-realimentado/criterio-de-estabilidad-de-routh-hurwitz/)[realimentado/criterio-de-estabilidad-de-routh-hurwitz/.](https://controlautomaticoeducacion.com/control-realimentado/criterio-de-estabilidad-de-routh-hurwitz/) Accesed: 2023-06-26.
- <span id="page-64-10"></span>[15] XPC Target. [http://www.bmed.mcgill.ca/reklab/archive/xPC/xpc\\_target\\_ug\[1\].](http://www.bmed.mcgill.ca/reklab/archive/xPC/xPC_documentation/xpc_target_ug[1].pdf) Accesed: 2023-06-18.
- <span id="page-64-11"></span>[16] Sistemas dinámicos de primer orden. [https://controlautomaticoeducacion.com/](https://controlautomaticoeducacion.com/control-realimentado/sistemas-dinamicos-de-primer-orden/#:~:text=Los%20polos%20y%20ceros%20determinan,tiempo%20de%20establecimiento%20del%20sistema.&text=Si%20el%20polo%20se%20encuentra,r%C3%A1pida%20(estado%20transit%C3%B3rio%20r%C3%A1pido).) [controlrealimentado/sistemas-dinamicos-de-primer-orden/.](https://controlautomaticoeducacion.com/control-realimentado/sistemas-dinamicos-de-primer-orden/#:~:text=Los%20polos%20y%20ceros%20determinan,tiempo%20de%20establecimiento%20del%20sistema.&text=Si%20el%20polo%20se%20encuentra,r%C3%A1pida%20(estado%20transit%C3%B3rio%20r%C3%A1pido).) Accesed: 2023-06-18.
- <span id="page-64-12"></span>[17] STMicroelectronics. [https://www.st.com/content/stcom/en/about/protecting](https://www.st.com/content/st_com/en/about/sustainability/protecting-planet.html)[planet,](https://www.st.com/content/st_com/en/about/sustainability/protecting-planet.html) note  $=$  Accessed: 2023-06-25.
- <span id="page-64-13"></span>[18] Salario de un ingeniero en España. [Salario.](https://es.talent.com/salary?job=ingeniero#:~:text=El%20salario%20ingeniero%20promedio%20en,hasta%20%E2%82%AC%2040.500%20al%20a%C3%B1o.) Accesed: 2023-06-25.

### Apéndice A

# Aspectos éticos, económicos, sociales y ambientales

#### A.1. Introducción

El objetivo de este Trabajo de Fin de Grado, es diseñar e implementar un controlador para un péndulo invertido. A continuación se van a analizar los distintos impactos relacionados con la realización de este trabajo, centrándonos principalmente en los impactos económicos, sociales y ambientales.

#### A.2. Descripción de impactos relevantes relacionados con el proyecto

- Impacto económico: en el apéndice B, se muestran desglosados los distintos costes del TFG, y se observa que si nos centramos solo en los costes de los componentes (Núcleo STM32, puente H...), el trabajo se puede llevar a cabo por un precio bastante razonable.
- Impacto social: debido a la accesibilidad de este sistema de control, se podría utilizar en asignaturas de control más avanzadas. En este caso habría que tener en cuenta a todas las personas relacionadas con el ámbito del control, tanto personas docentes como alumnos.
- Impacto ambiental: otro aspecto importante a tener en cuenta es el ambiental, el cual será analizado en detalle en la sección A.3.

#### A.3. Análisis detallado de alguno de los principales impactos

El impacto ambiental de este proyecto puede desglosarse en distintas etapas:

• Fabricación: el péndulo es fabricado en China, y se desconoce su impacto ambiental. Mientras que el núcleo STM32 es fabricado por la empresa STMicroelectronics, la cual está situada en europa. Si analizamos esta empresa en

profundiad, vemos que está fuertemente comprometida con el medio ambiente y con reducir el impacto ambiental de sus dispositivos. Por ejemplo disminuyendo la cantidad de agua utilizada por ud. de producción (77 % menos respecto a 1994), apostanto por una economía circular (reciclando o recuperando un 95 % de los residuos generados) o utilizando un 62 % de energía renovable. [\[17\]](#page-64-12)

- Distribución: En cuanto a la distribución, debido a la longitud del trayecto, los componentes de China generarn una mayor huella de carbono que los europeos.
- Vida útil: en la vida útil del sistema lo único a tener en cuenta sería su consumo de electricidad.
- Fin de vida: finalmente, dado que los sistemas están compuestos por piezas de metal, podrían ser reciclados.

#### A.4. Conclusiones

Para concluir cabe destacar que el trabajo ha sido realizado con poco coste económico, y utilizando elementos cuya huella de carbono no es elevada y que pueden ser reciclados al final de su vida útil.

## Apéndice B

## Presupuesto económico

Este Trabajo de Fin de Grado ha sido realizado en el Laboratorio de Robótica y Control de la Escuela Técnica Superior de Ingenieros de Telecomunicación durante un periodo de 7 meses. A continuación se detalla una estimación de los distintos costes necesarios para su elaboración.

• Personal: Para estimar los costes de personal se ha utilizado el salario medio de un ingeniero recién graduado en España [\[18\]](#page-64-13), así como el de un ingeniero con varios años de experiencia. (ver Tabla [B.1\)](#page-68-0).

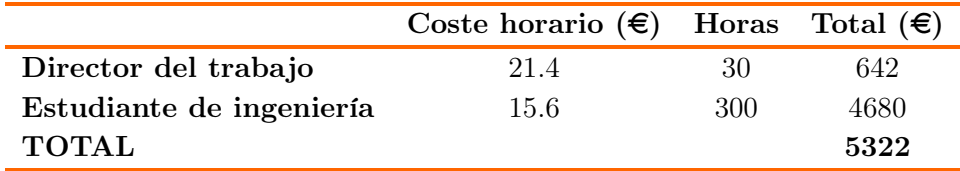

<span id="page-68-0"></span>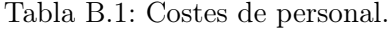

• Costes de recursos materiales: En cuanto al coste de los materiales, se calcula teniendo en cuenta la amortización, la cual se define como el coste del componente dividido entre su vida útil. (ver Tabla [B.2\)](#page-68-1).

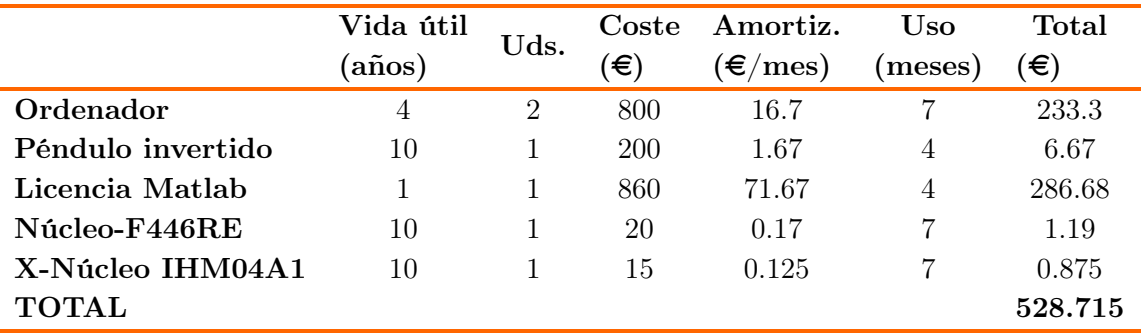

<span id="page-68-1"></span>Tabla B.2: Costes de recursos materiales.

Finalmente se detalla el coste total del proyecto, teniendo en cuenta las tablas [B.1,](#page-68-0) [B.2](#page-68-1) y el 21  $\%$  de IVA.

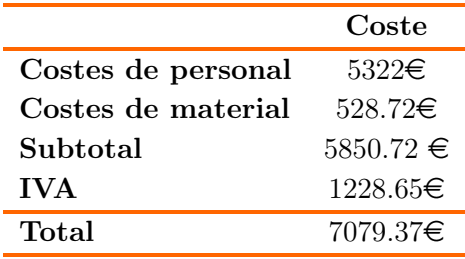

Tabla B.3: Costes totales.

## <span id="page-70-0"></span>Apéndice C

# Desarrollo de la linealización de las ecuaciones dinámicas del sistema

Para la linealización se utiliza el desarrollo en serie de Taylor [C.1](#page-70-1)

<span id="page-70-1"></span>
$$
\underline{\dot{x}} = \underline{f}(\underline{x}^*) + \left. \frac{\partial \underline{f}(\underline{x})}{\partial \underline{x}} \right|_{\underline{x} = \underline{x}^*} \cdot (\underline{x} - \underline{x}^*). \tag{C.1}
$$

donde:

$$
\underline{\mathbf{x}} = \begin{bmatrix} x_1 \\ x_2 \\ x_3 \\ x_4 \end{bmatrix} = \begin{bmatrix} \theta - \pi \\ x \\ \dot{x} \\ \dot{\theta} \end{bmatrix} . \tag{C.2}
$$

$$
\dot{\underline{\mathbf{x}}} = \begin{bmatrix} \dot{x}_1 \\ \dot{x}_2 \\ \dot{x}_3 \\ \dot{x}_4 \end{bmatrix} = \begin{bmatrix} \dot{\theta} \\ \dot{x} \\ \ddot{x} \\ \ddot{\theta} \end{bmatrix} . \tag{C.3}
$$

Y el vector de condiciones iniciales:

$$
\underline{x}^* = \begin{bmatrix} \theta = \pi \\ x = 0 \\ \dot{x} = 0 \\ \dot{\theta} = 0 \\ u = 0 \end{bmatrix} .
$$
 (C.4)

#### 54C. Desarrollo de la linealización de las ecuaciones dinámicas del sistema

En primer lugar se va a linealizar la Ecuación [C.5:](#page-71-0)

<span id="page-71-0"></span>
$$
\dot{x}_1 = \dot{\theta},\tag{C.5}
$$

Aplicando Taylor se obtiene:

$$
\dot{x}_1\Big|_{\underline{x}=\underline{x}^*} = 0,\tag{C.6}
$$

$$
\left. \frac{\partial \dot{x}_1}{\partial (\theta - \pi)} \right|_{\underline{x} = \underline{x}^*} = 0,\tag{C.7}
$$

$$
\left. \frac{\partial \dot{x}_1}{\partial x} \right|_{x = x^*} = 0,\tag{C.8}
$$

$$
\left. \frac{\partial \dot{x}_1}{\partial \dot{x}} \right|_{\underline{x} = \underline{x}^*} = 0,\tag{C.9}
$$

$$
\left. \frac{\partial \dot{x}_1}{\partial \dot{\theta}} \right|_{\underline{x} = \underline{x}^*} = 1,\tag{C.10}
$$

Por lo tanto la ecuación linealizada queda:

$$
\dot{x}_1 = 1 \cdot \dot{\theta}.\tag{C.11}
$$

En cuanto a la Ecuación [C.12](#page-71-1)

<span id="page-71-1"></span>
$$
\dot{x}_2 = \dot{x},\tag{C.12}
$$

Siguiendo el mismo procedimiento:

$$
\dot{x}_2 \Big|_{\underline{x} = \underline{x}^*} = 0,\tag{C.13}
$$

$$
\left. \frac{\partial \dot{x}_2}{\partial (\theta - \pi)} \right|_{\underline{x} = \underline{x}^*} = 0,\tag{C.14}
$$

$$
\left. \frac{\partial \dot{x}_2}{\partial x} \right|_{x=x^*} = 0,\tag{C.15}
$$

$$
\left. \frac{\partial \dot{x}_2}{\partial \dot{x}} \right|_{\underline{x} = \underline{x}^*} = 1,\tag{C.16}
$$

$$
\left. \frac{\partial \dot{x}_2}{\partial \dot{\theta}} \right|_{\underline{x} = \underline{x}^*} = 0,\tag{C.17}
$$

Por lo tanto la ecuación linealizada queda:

$$
\dot{x}_2 = 1 \cdot \dot{x}.\tag{C.18}
$$
En cuanto a la Ecuación [C.19](#page-72-0)

<span id="page-72-0"></span>
$$
\dot{x}_3 = E((I + l^2 m_2)(-\beta \dot{x} + m_2 l \sin \theta \dot{\theta}^2 + K u) - m_2 l \cos \theta (-\beta \dot{\theta} - m_2 g l \sin \theta)), \quad (C.19)
$$

donde

$$
E = \frac{1}{(M_1 + m_2)(I + l^2 m_2) - l^2 m_2^2 \cos \theta^2},
$$
 (C.20)

Si se aplica Taylor:

$$
\dot{x}_3 \bigg|_{\underline{x} = \underline{x}^*} = 0,\tag{C.21}
$$

Para derivar respecto a  $(\theta - \pi)$  se hace un cambio de variable, de tal forma que  $t=\theta-\pi$ y por tanto, $\theta=t+\pi$ y se realiza la derivada respecto a  $t:$ 

$$
\frac{\partial \dot{x}_3(\theta = t + \pi)}{\partial t}\Big|_{\underline{x} = \underline{x}^*} = \frac{1}{(M_1 + m_2)(I + l^2 m_2) - l^2 m_2^2} m_2 l^2 g,\tag{C.22}
$$

$$
\left. \frac{\partial \dot{x}_3}{\partial x} \right|_{x = x^*} = 0,\tag{C.23}
$$

$$
\left. \frac{\partial \dot{x}_2}{\partial \dot{x}} \right|_{\underline{x} = \underline{x}^*} = -\frac{(I + l^2 m_2)\beta}{(M_1 + m_2)(I + l^2 m_2) - l^2 m_2^2},\tag{C.24}
$$

$$
\frac{\partial \dot{x}_2}{\partial \dot{\theta}} \bigg|_{\underline{x} = \underline{x}^*} = -\frac{m_2 l \beta_\theta}{(M_1 + m_2)(I + l^2 m_2) - l^2 m_2^2},\tag{C.25}
$$

Por lo tanto la ecuación linealizada queda:

$$
\dot{x}_3 = Nm_2l^2g \cdot (\theta - \pi) - N(I + l^2m_2)\beta \cdot \dot{x} - Nm_2l\beta_\theta \cdot \dot{\theta}.
$$
 (C.26)

donde:

$$
N = -\frac{1}{(M_1 + m_2)(I + l^2 m_2) - l^2 m_2^2},
$$
\n(C.27)

Finalmente se va a linealizar la Ecuación [C.28](#page-72-1)

<span id="page-72-1"></span>
$$
\dot{x}_4 = E(-m_2 \text{cos}\theta(-\beta \dot{x} + m_2 \text{sin}\theta \dot{\theta}^2 + Ku) + (M_1 + m_2)(-\beta_\theta \dot{\theta} - m_2 \text{sin}\theta)), \text{ (C.28)}
$$

donde:

$$
E = \frac{1}{(M_1 + m_2)(I + l^2 m_2) - l^2 m_2^2 \cos \theta^2},
$$
\n(C.29)

## 56C. Desarrollo de la linealización de las ecuaciones dinámicas del sistema

Aplicando Taylor:

$$
\dot{x}_4 \bigg|_{\underline{x} = \underline{x}^*} = 0,\tag{C.30}
$$

Al igual que en caso anterior, para derivar respecto a  $(\theta-\pi)$ se hace el cambio de variable  $t=\theta-\pi,$ con $\theta=t+\pi$ y se realiza la derivada respecto a  $t:$ 

$$
\frac{\partial \dot{x}_4(\theta = t + \pi)}{\partial t}\Big|_{\underline{x} = \underline{x}^*} = \frac{1}{(M_1 + m_2)(I + l^2 m_2) - l^2 m_2^2}(M_1 + m_2) m_2 g l,\tag{C.31}
$$

$$
\left. \frac{\partial \dot{x}_4}{\partial x} \right|_{\underline{x} = \underline{x}^*} = 0,\tag{C.32}
$$

$$
\left. \frac{\partial \dot{x}_4}{\partial \dot{x}} \right|_{x = x^*} = -\frac{m_2 l \beta}{(M_1 + m_2)(I + l^2 m_2) - l^2 m_2^2},\tag{C.33}
$$

$$
\left. \frac{\partial \dot{x}_4}{\partial \dot{\theta}} \right|_{\underline{x} = \underline{x}^*} = -\frac{(M_1 + m_2)\beta_{\theta}}{(M_1 + m_2)(I + l^2 m_2) - l^2 m_2^2},\tag{C.34}
$$

Por lo tanto la ecuación linealizada queda:

$$
\dot{x}_4 = (M_1 + m_2)m_2gl \cdot (\theta - \pi) - Nm_2l\beta \cdot \dot{x} - (M_1 + m_2)\beta_\theta \cdot \dot{\theta}.
$$
 (C.35)

donde:

$$
N = -\frac{1}{(M_1 + m_2)(I + l^2 m_2) - l^2 m_2^2}.
$$
\n(C.36)